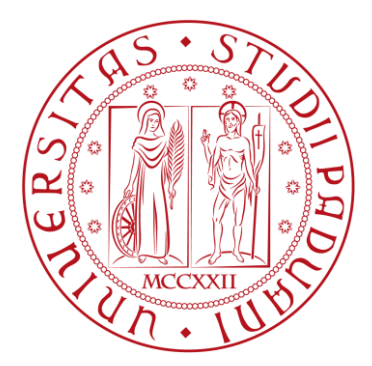

UNIVERSITA' DEGLI STUDI DI PADOVA DIPARTIMENTO DI INGEGNERIA DELL'INFORMAZIONE CORSO DI LAUREA IN INGEGNERIA DELL'AUTOMAZIONE

# **Un esercizio di simulazione e controllo:**

# **regolazione di livello in un sistema di più serbatoi**

*Laureando:* Ruggero Rappo *Relatore:* Ch.mo Prof. Stefano Pinzoni

Anno Accademico 2010 - 2011

*Padova, 21 Luglio 2011*

## **RINGRAZIAMENTI**

Desidero ringraziare il prof. Stefano Pinzoni per la cortese e costante disponibilità accordatami, i miei genitori per il sostegno in questi anni e la mia fidanzata.

# **INDICE:**

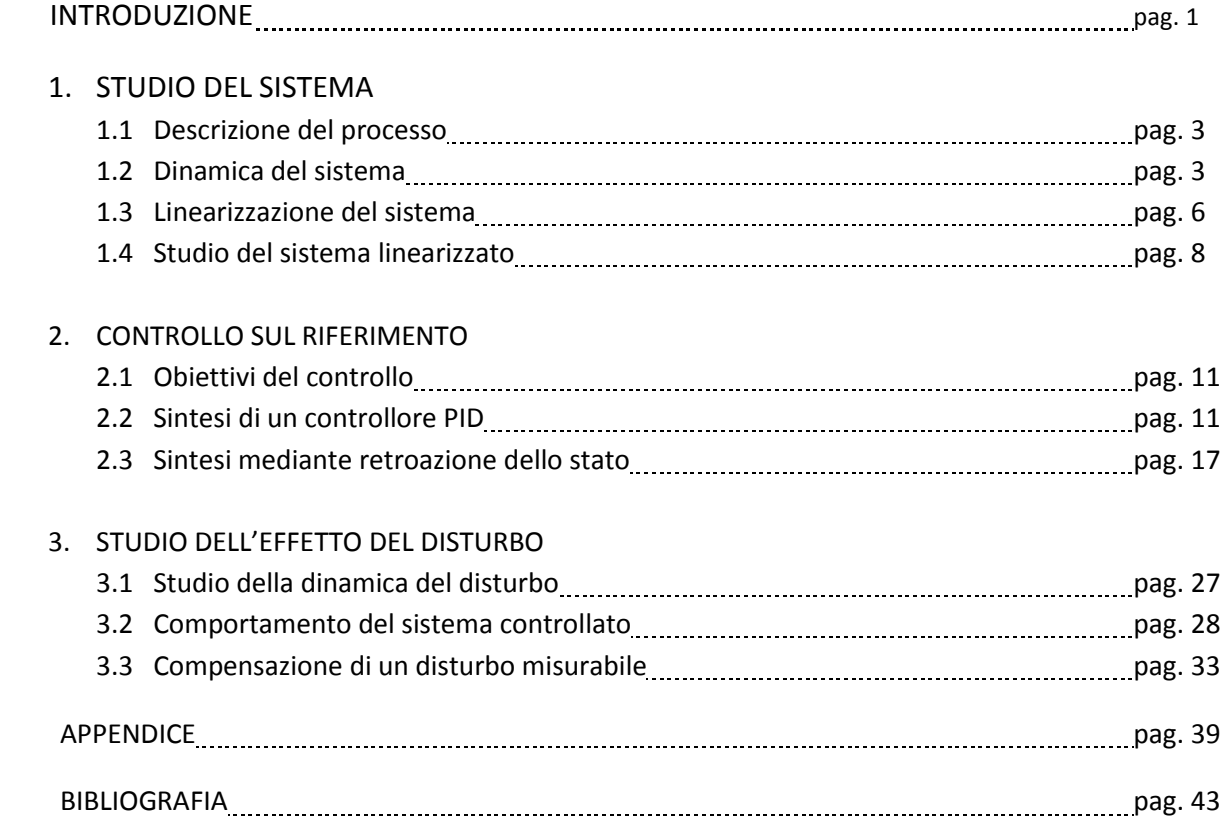

# **INTRODUZIONE**

In questo elaborato si analizza un semplice sistema idraulico formato da due serbatoi in serie in cui si cerca di controllarne i livelli di liquido presente. Per provare quanto illustrato sono state realizzate simulazioni del sistema attraverso i software Matlab e Simulink sviluppati dall'azienda MathWorks.

Matlab (abbreviazione di **Mat**rix **Lab**oratory) è un ambiente per il calcolo numerico che comprende un suo linguaggio di programmazione. Il programma consente di manipolare agevolmente dati, matrici, visualizzare grafici, implementare algoritmi ed è strettamente interfacciato con Simulink.

Simulink permette la modellizzazione, l'analisi e la simulazione di sistemi dinamici attraverso la programmazione di schemi a blocchi.

Nel Capitolo 1 si modellizza il sistema fisico in esame, vengono definiti gli ingressi, le uscite e i disturbi del processo da controllare. Si procede poi alla linearizzazione del sistema non lineare ottenuto nell'intorno di un punto d'equilibrio scelto studiandone le caratteristiche principali. Il sistema linearizzato sarà la base di partenza per la progettazione di tutti i controllori trovati. Per prima cosa si prova il controllore sul sistema linearizzato per verificare la correttezza delle metodologie applicate. Il sistema non lineare, invece, viene trattato nelle simulazioni come il processo reale da controllare ed è il modello di riferimento per testare i controllori.

Si passa poi, nel Capitolo 2, all'analisi di alcune strategie di controllo delle uscite del sistema. Il disturbo è inizialmente posto costante, ovvero pari al suo valore nominale. L'obiettivo del controllo è ottenere errore a regime nullo sulle uscite. Un primo controllore studiato è di tipo PID (in particolare un PI). Si descrive come sintonizzarlo e che tipo di problemi possono sorgere dal suo uso. Un secondo controllore è basato sulla retroazione di stato, opportunamente modificata per ottenere gli obiettivi richiesti. Una prima tecnica studiata si basa sull'uso di una matrice di preguadagno, essa dà buoni risultati per un sistema linearizzato ma non per quello non lineare. Si passa quindi ad una retroazione di stato con controllo integrale il quale permette di ottenere i risultati voluti.

Nel Capitolo 3 si analizza invece l'effetto sul sistema di un disturbo non costante. In particolare si considera un modello pseudo casuale per la generazione del disturbo. Vengono provati i controllori prima progettati per vederne il comportamento sotto questa nuova condizione operativa. Sotto l'ipotesi che il disturbo sia misurabile si mostra come compensarne l'effetto. Mentre si ottiene reiezione perfetta con riferimento al sistema linearizzato, si verifica che nel sistema non lineare resta una debole perturbazione.

# **1. STUDIO DEL SISTEMA**

# 1.1 Descrizione del processo

Il sistema studiato, rappresentato in Figura 1, è composto da due serbatoi in cascata ciascuno con un foro d'apertura sul fondo. Il flusso  $F_d$  entrante nel primo serbatoio è un flusso non controllabile e verrà trattato come disturbo del sistema da controllare, i due flussi  $F_1$  e  $F_2$  uscenti dai due fori dei serbatoi sono invece regolabili tramite due valvole che vanno a modificarne il valore. I parametri  $\alpha_1$  e  $\alpha_2$  indicano l'apertura delle due rispettive valvole e sono considerati gli ingressi del sistema. Si indicano con  $h_1$  e  $h_2$  i livelli del liquido misurati nei due serbatoi; tali livelli sono le uscite del sistema e l'obiettivo del controllo è quello di poter impostare i livelli voluti indipendentemente dal flusso in ingresso del sistema complessivo.

# 1.2 Dinamica del sistema

Per il principio della conservazione della massa la variazione della quantità di fluido in un serbatoio è data dalla differenza tra il flusso entrante e quello uscente. I serbatoi hanno sezione costante (indicata con  $A_i$ ,  $i = 1,2$ ), perciò si può usare come indice la variazione del livello del liquido presente, il quale è direttamente misurabile.

$$
A_i \dot{h}_i(t) = F_{i,in}(t) - F_{i,out}(t)
$$

dove con  $\dot{h_i}$  si indica la derivata temporale di  $h_i$ .

Supponendo che il liquido sia ideale (incomprimibile e con viscosità nulla) è possibile utilizzare il teorema di Torricelli, che è un'applicazione del teorema di Bernoulli, per il calcolo della velocità di uscita  $v_i$  del fluido dal foro (di sezione  $a_i$ ) posto sul fondo di ciascun serbatoio:

$$
v_i(t) = \sqrt{2gh_i(t)}
$$

dove si indica con  $q$  la gravità.

Il flusso massimo d'uscita sarà quindi dato dall'area del foro per tale velocità.

$$
F_{i,max}(t) = a_i \sqrt{2gh_i(t)}
$$

Il flusso uscente, come è stato detto, è modificabile tramite la valvola posta sul foro, la cui azione è descritta dal coefficiente  $\alpha_i$  con valore compreso tra 0 (valvola completamente chiusa) e 1 (valvola completamente aperta). Risulta:

$$
F_i(t) = \alpha_i(t) F_{i,max}(t) = \alpha_i(t) a_i \sqrt{2gh_i(t)}
$$

Da queste considerazioni è quindi possibile scrivere le equazioni del sistema:

$$
\begin{cases} A_1 \dot{h_1}(t) = F_d(t) - \alpha_1(t) a_1 \sqrt{2gh_1(t)} \\ A_2 \dot{h_2}(t) = \alpha_1(t) a_1 \sqrt{2gh_1(t)} - \alpha_2(t) a_2 \sqrt{2gh_2(t)} \end{cases}
$$

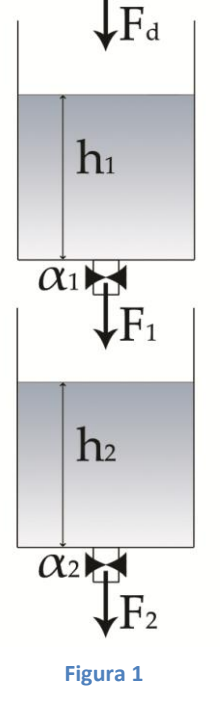

Dividendo ora per  $A_i$  si ottiene:

$$
\begin{cases}\n\dot{h}_1(t) = \frac{F_d(t) - \alpha_1(t)a_1\sqrt{2gh_1(t)}}{A_1} \\
\dot{h}_2(t) = \frac{\alpha_1(t)a_1\sqrt{2gh_1(t)} - \alpha_2(t)a_2\sqrt{2gh_2(t)}}{A_2}\n\end{cases}
$$
\n(1)

che è il sistema che descrive la dinamica del processo.

Vengono ora riportati i parametri usati nelle simulazioni con Matlab:

 $g = 9.822 \left[ \frac{m}{c^2} \right]$  $\frac{m}{s^2}$  Gravità terrestre  $A_1 = A_2 = 1.5^2$ π  $\rm [m^2$  ] Sezione dei serbatoi

 $h_{1, max} = h_{2, max} = 6$  [m ] Livello massimo raggiungibile dal liquido nei serbatoi

 $a_1 = a_2 = 0.2^2 \pi \,[\mathrm{m}^2\,]$  Sezione dei fori

 $\alpha_{1,nom} = \alpha_{2,nom} = 0.5$  [adim ] Apertura nominale della valvole

 $F_{d,nom} = 0.5 \left[ \frac{m^3}{s} \right]$  $\frac{1}{s}$   $\overline{\phantom{a}}$  Flusso in entrata al sistema nominale (disturbo costante)

Il sistema, ad esempio, potrebbe essere parte di un impianto di acquedotto medio - grande.

Noti quindi gli ingressi nominali  $\alpha_{i,nom}$  e il flusso d'entrata nominale  $F_{d,nom}$  si trova lo stato di equilibrio dalle equazioni del sistema:

$$
\begin{cases}\n0 = F_{d,nom} - \alpha_{1,nom} a_1 \sqrt{2gh_{1,nom}} \\
0 = \alpha_{1,nom} a_1 \sqrt{2gh_{1,nom}} - \alpha_{2,nom}(t) a_2 \sqrt{2gh_{2,nom}}\n\end{cases}
$$

Si ottiene:

$$
\begin{cases}\nh_{1,nom} = \left(\frac{F_{d,nom}}{\alpha_{1,nom} a_1}\right)^2 \frac{1}{2g} \\
h_{2,nom} = \left(\frac{F_{d,nom}}{\alpha_{2,nom} a_2}\right)^2 \frac{1}{2g}\n\end{cases}
$$

Nel caso studiato in simulazione, avendo posto  $\alpha_{2,nom} a_2 = \alpha_{1,nom} a_1$  si avrà uguale livello di equilibrio in entrambi i serbatoi che risulterà  $h_{1,nom} = h_{2,nom} = 3.22$  [m].

È possibile implementare in una funzione di Matlab chiamata DoppioSerbatoio.m (Vedi Appendice A) il sistema di equazioni (1). Tale funzione verrà usata in Simulink per simulare il sistema non lineare e rappresenterà il processo reale da controllare. Una prima simulazione fatta prevede di dare in ingresso al sistema non lineare i valori nominali di ingresso e verificare che le uscite a regime siano gli stati di equilibrio calcolati precedentemente.

In Figura 2 si riporta lo schema Simulink utilizzato.

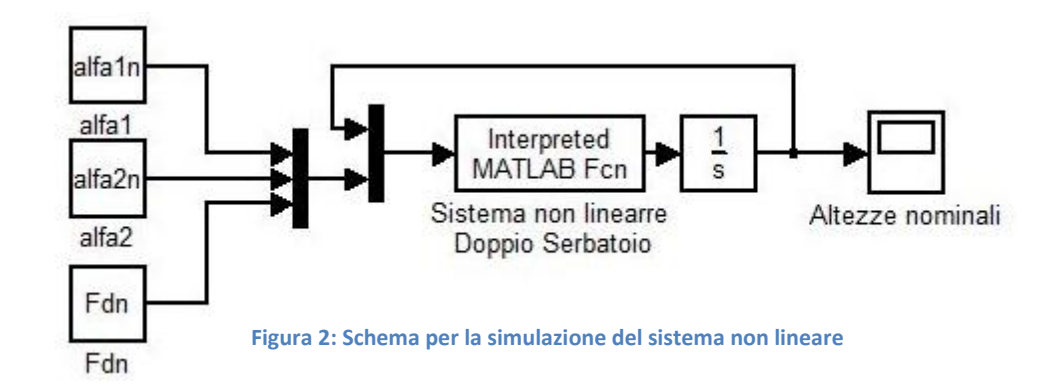

Dalla simulazione si ottiene il grafico della risposta riportato in Figura 3.

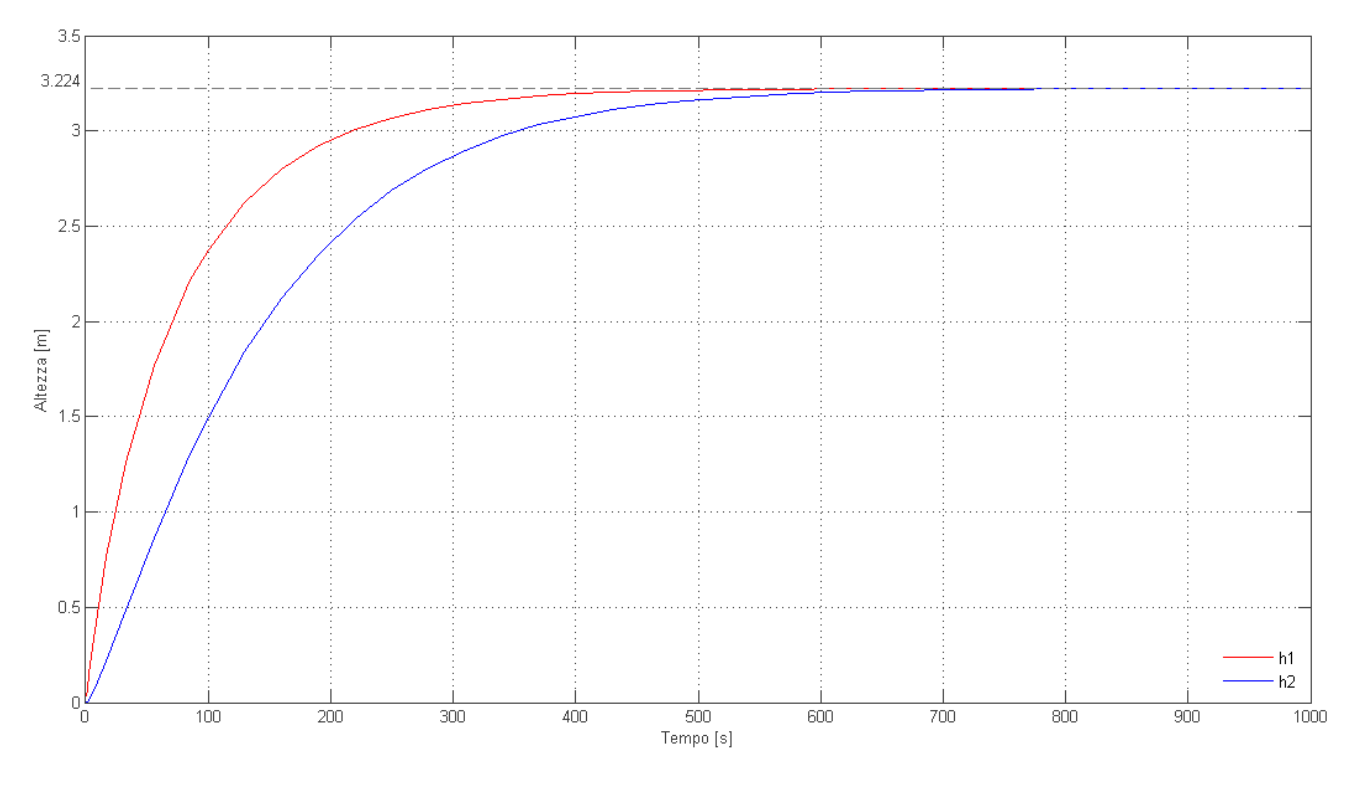

**Figura 3: Risposta del sistema non lineare agli ingressi nominali.**

Come si vede la risposta a regime si attesta ai valori nominali prima calcolati con un tempo di circa 500 secondi per  $h_1(t)$ , mentre per  $h_2(t)$  occorrono circa 700 secondi.

## 1.3 Linearizzazione del sistema

Si procede con la linearizzazione del sistema attorno al punto di equilibrio calcolato.

Date le equazioni del sistema (1) nella forma:

$$
\dot{\boldsymbol{h}} = f(\boldsymbol{h}, \boldsymbol{\alpha}, \boldsymbol{F}_d)
$$

si definiscono le deviazioni dai parametri nominali:

$$
\begin{cases}\n\widetilde{\alpha_1}(t) = \alpha_1(t) - \alpha_{1,nom} \\
\widetilde{\alpha_2}(t) = \alpha_2(t) - \alpha_{2,nom} \\
\widetilde{F_d}(t) = F_d(t) - F_{d,nom} \\
\widetilde{h_1}(t) = h_1(t) - h_{1,nom} \\
\widetilde{h_2}(t) = h_2(t) - h_{2,nom}\n\end{cases}
$$

Si può quindi approssimare il sistema non lineare, nell'intorno del suo punto di equilibrio, con il sistema lineare:

$$
\dot{\tilde{h}} = f\left(\mathbf{h}_{nom}, \alpha_{nom}, F_{d, nom}\right) + \frac{\partial f}{\partial \mathbf{h}}\Big|_{\mathbf{h} = \mathbf{h}_{nom}, \alpha = \alpha_{nom}} \cdot \tilde{h}(t) + \frac{\partial f}{\partial \alpha}\Big|_{\mathbf{h} = \mathbf{h}_{nom}, \alpha = \alpha_{nom}} \cdot \tilde{\alpha}(t) + \frac{\partial f}{\partial F_{d}}\Big|_{F_{d} = F_{d, nom}} \cdot \widetilde{F_{d}}(t)
$$

dove  $f(h_{nom}, \alpha_{nom}, F_{d, nom}) = 0$  poiché punto di equilibrio.

Ponendo, per comodità di lettura, le costanti:

$$
k_i = \alpha_{i,nom} a_i \sqrt{\frac{g}{2h_{i,nom}}} \qquad e \qquad f_{im} = a_i \sqrt{2gh_{i,nom}} \qquad \text{con } i = 1,2,
$$

si trova il sistema lineare in forma di stato:

$$
\begin{cases} \dot{x} = Fx + Gu \\ y = Hx + Du \end{cases} (2)
$$

Con matrici:

$$
F = \begin{bmatrix} -\frac{k_1}{A_1} & 0 \\ \frac{k_1}{A_2} & -\frac{k_2}{A_2} \end{bmatrix} \qquad G = \begin{bmatrix} G_\alpha & | & G_{F_d} \end{bmatrix} = \begin{bmatrix} -\frac{f_{1m}}{A_1} & 0 & | & \frac{1}{A_1} \\ \frac{f_{1m}}{A_2} & -\frac{f_{2m}}{A_2} & | & 0 \end{bmatrix}
$$

$$
H = \begin{bmatrix} 1 & 0 \\ 0 & 1 \end{bmatrix} \qquad D = [0]
$$

e con vettore degli stati e uscite  $x = y = \left[\begin{matrix} \widetilde{h_1} & \cdots & \widetilde{h_n} \end{matrix}\right]$  $\left[\frac{n_1}{h_2}\right]$ e vettore degli ingressi  $\bm{u} = \left[\frac{1}{h_2}\right]$  $\widetilde{\alpha_1}$  $\widetilde{\alpha_2}$  $\widetilde{F_d}$ .

Si può notare che  $\widetilde{F_d}(t)$ , ovvero il disturbo, è stato accorpato agli ingressi manipolabili, questo per ragioni di comodità nell'uso Matlab e Simulink i quali usano sistemi nella forma (2).

La matrice di trasferimento del sistema linearizzato (2) è data da:

$$
G_p(s) = [G(s) \mid G_d(s)] = H(sI - F)^{-1}G + D
$$

e risulta:

$$
G_p(s) = \begin{bmatrix} -\frac{f_{1m}}{A_1} & 0 & \frac{1}{A_1} \\ \frac{f_{1m}}{s} & -\frac{f_{2m}}{A_2} & \frac{k_1}{A_1k_2} \\ \frac{f_{1m}}{s} & -\frac{f_{2m}}{A_2} & \frac{k_1}{A_1k_2} \\ \frac{k_1}{s + \frac{k_1}{A_1} (s + \frac{k_2}{A_2})} & \frac{k_1}{s + \frac{k_2}{A_2}} & \frac{k_1}{s + \frac{k_1}{A_1} (s + \frac{k_2}{A_2})} \end{bmatrix}
$$
(3)

Lo schema a blocchi del sistema sarà quello in Figura 4.

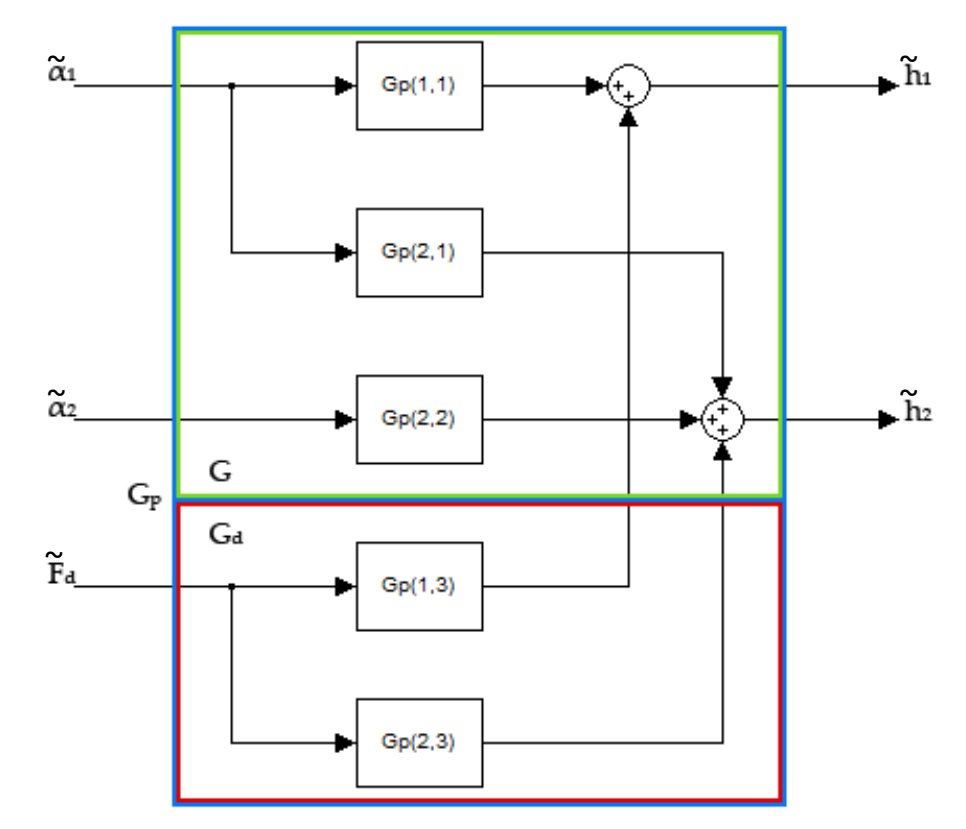

**Figura 4:Schema a blocchi del processo in esame**

## 1.4 Studio del sistema linearizzato

Si vanno ora a studiare le caratteristiche fondamentali del sistema linearizzato (2).

Gli autovalori della matrice F sono  $-\frac{k_1}{4}$  $\frac{k_1}{A_1}$  e  $-\frac{k_2}{A_2}$  $\frac{\pi}{A_2}$ . Notando che, per ovvie ragioni fisiche, i vari parametri del sistema ( $A_i, k_i$  ecc.) sono tutti positivi, si può affermare che il sistema è asintoticamente stabile.

Nelle simulazioni in Matlab, infatti, essi risultano:  $-\frac{k_1}{4}$  $\frac{k_1}{A_1} = -\frac{k_2}{A_2}$  $\frac{\kappa_2}{A_2}$  = -0.011

La stabilità asintotica implica la BIBO stabilità del sistema. Si può notare, infatti, che la matrice di raggiungibilità per i soli ingressi manipolabili e quella di osservabilità risultano:

$$
R = [G_{\alpha} \quad FG_{\alpha}] = \begin{bmatrix} -0.1415 & 0 & 0.0016 & 0\\ 0.1415 & -0.1415 & -0.0031 & 0.0016 \end{bmatrix}
$$

$$
O = \begin{bmatrix} H \\ HF \end{bmatrix} = \begin{bmatrix} 1 & 0 \\ 0 & 1 \\ -0.011 & 0 \\ 0.011 & -0.011 \end{bmatrix}
$$
(4)

Hanno entrambe rango pieno e quindi il processo linearizzato risulta sia raggiungibile che osservabile e si può affermare quindi che i poli di G(s) coincidono con gli autovalori di F.

Nella G(s) compaiono anche due zeri che risultano stabili e sono pari sempre a  $-0.011$ .

Per i sistemi multi-input e multi-output sono da verificare le interazioni tra i singoli ingressi manipolabili e le singole uscite per trovare il miglior accoppiamento tra ingresso e uscita, ovvero qual è il miglior ingresso per controllare un'uscita. In caso non sia possibile scegliere univocamente una coppia ingresso-uscita si potrà intervenire sul sistema a catena chiusa con un disaccoppiamento. Questa è una tecnica che cerca di rendere un'uscita dipendente esclusivamente da un ingresso, scelto per il suo controllo.

Nel processo studiato si può affermare, osservando la matrice di trasferimento  $G(s)$ , la quale è triangolare, che l'uscita  $h_1$  dipende esclusivamente da  $\alpha_1$  mentre la risposta  $h_2$  è formata da un contributo dato da  $\alpha_1$  e uno dato da  $\alpha_2$ . Questo è ben visibile anche osservando la Figura 4.

Dalla precedente osservazione si può affermare quindi che l'accoppiamento ingresso-uscita da usare sarà  $\alpha_1$  con  $h_1$  e  $\alpha_2$  con  $h_2$ . Volendo, si può provvedere comunque al disaccoppiamento della uscita  $h_2$  da  $\alpha_1$ per eliminare la componente della dinamica dell'uscita dovuta a questo ingresso. Tale dinamica può essere pensata come un disturbo che entra nell'uscita della catena diretta tra  $\alpha_2$  con  $h_2.$ 

Utilizzando la tecnica, detta disaccoppiamento in avanti, si considera uno schema di controllo in catena chiusa per il nostro sistema linearizzato come in Figura 5.

Con  $C_1(s)$  e  $C_2(s)$  si indicano i due controllori progettati e con  $\Gamma_{2,1}(s) = -\frac{G_{p2,1}(s)}{G_{p2,2}(s)}$  $\frac{G_{p_2,1}(s)}{G_{p_2,2}(s)}$  il controllore per il disaccoppiamento, del quale, nel caso generale, bisogna studiare la realizzabilità. Nel caso in esame risulta:

$$
\Gamma_{2,1}(s) = \frac{f_{1m}}{f_{2m}} \frac{s}{\left(s + \frac{k_1}{A_1}\right)}
$$

E' quindi realizzabile. Questa tecnica verrà ripresa e spiegata più in dettaglio nel paragrafo 3.3.

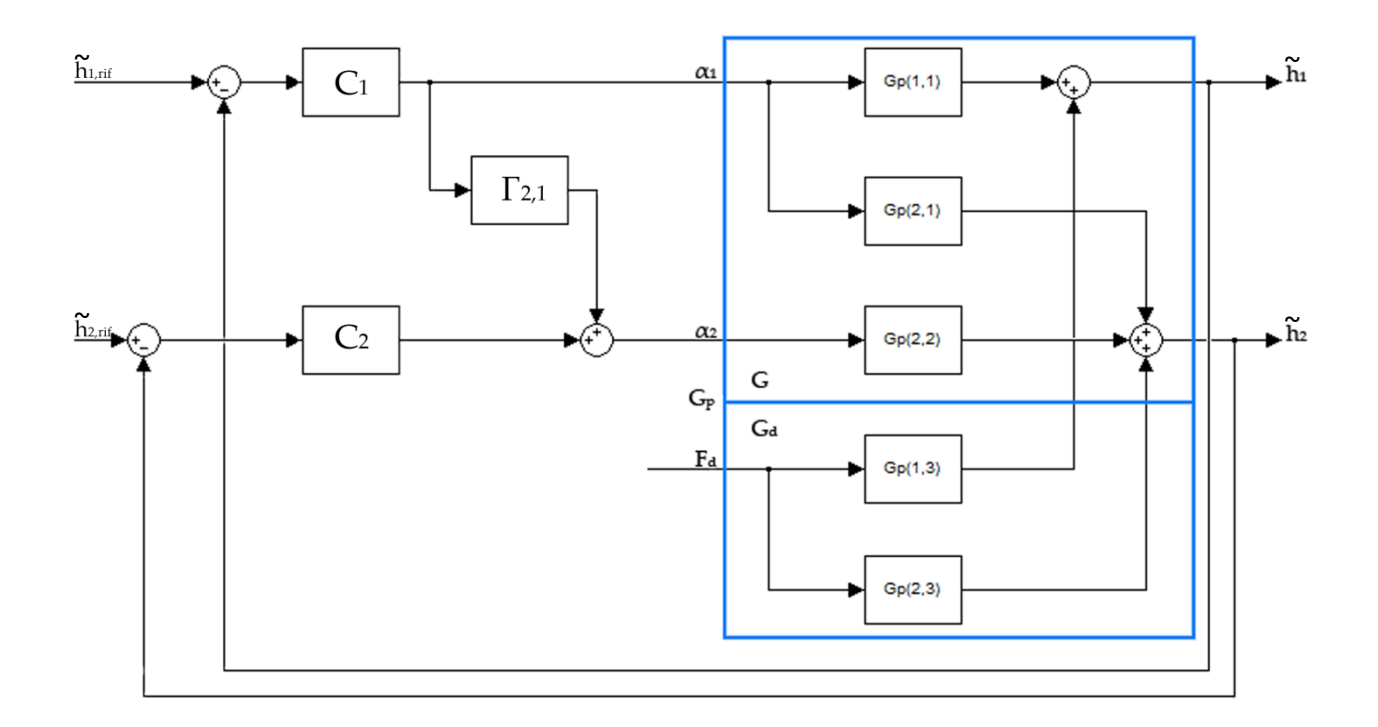

**Figura 5: Schema a blocchi del sistema linearizzato e disaccoppiato.**

# **2. CONTROLLO SUL RIFERIMENTO**

# 2.1 Obiettivi del controllo

Si suppone ora che  $\widetilde{F_d}(t)=0$ , cioè  $F_d(t)=F_{d,nom}$  costante. Quindi nel sistema linearizzato si può non considerare la parte di  $G_d(s)$  in  $G_p(s)$  (paragrafo 1.3, vedi eq. (3) ).

Si pone l'obiettivo di ottenere una variazione di livello pari a  $\widetilde{h_1} = 1$   $[m]$  e  $\widetilde{h_2} = -2 [m]$  rispetto ai valori nominali. Da notare che questi riferimenti devono esser tali per cui il valore di livello voluto non sia al di fuori dei limiti fisici del sistema, ovvero il livello nominale più la variazione voluta dovrà essere compreso tra 0 e 6 [m] (anche meno di 6 [m] considerando gli eventuali overshoot nei transitori). L'obiettivo fondamentale è ottenere errore a regime nullo.

# 2.2 Sintesi di un controllore PID

Alcuni dei controllori più usati in ambito industriale sono i controllori PID in quanto semplici da configurare e in grado di dare prestazioni soddisfacenti.

Un controllore base PID è caratterizzato dalla seguente funzione di trasferimento :

$$
C(s) = K_p + \frac{K_i}{s} + K_d s
$$

In cui si possono notare un'azione proporzionale, una integrativa e una derivativa.

Esistono molti metodi per la sintesi del controllore, sia analitici come quello che useremo sia sperimentali basati su prove sul campo. In questa sede useremo il metodo che si basa sull'allocazione dei poli del sistema a catena chiusa. Ad ogni coppia ingresso-uscita corrisponderà un controllore tipo PID. Non considerando l'accoppiamento del sistema e poiché in  $G(s)$  si ha che  $G_{1,1}(s)$  e  $G_{2,2}(s)$  sono della stessa forma (e nelle prove di simulazione i parametri caratteristici dei serbatoi sono uguali, allora si ha  $G_{1,1}(s) = G_{2,2}(s)$ ) è possibile considerare il caso generale:

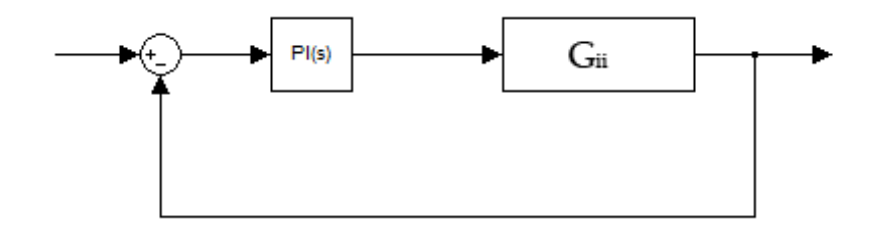

**Figura 6: Schema controllore PI**

con:

$$
G_{i,i}(s) = \frac{K}{s + \tau} = \frac{-\frac{f_{im}}{A_i}}{\left(s + \frac{k_i}{A_i}\right)} \quad \text{con } i = 1, 2.
$$

Si utilizza un controllore PI con funzione di trasferimento:  $C(s) = K_p + \frac{K_i}{s}$  $\frac{K_i}{s} = K_p \left( \frac{1+sT_i}{sT_i} \right)$  $\frac{\tau s I_i}{s T_i}$ 

Tale controllore permette di ottenere la specifica principale richiesta, ovvero errore a regime pari a zero.

La funzione di trasferimento del sistema a catena chiusa complessiva sarà:

$$
W(s) = \frac{C(s)G(s)}{1 + C(s)G(s)} = KK_p \frac{s + \frac{1}{T_i}}{s^2 + s(\tau + KK_p) + \frac{KK_p}{T_i}}
$$

Si pone il denominatore uguale al polinomio di secondo grado voluto:

$$
s^2 + s(\tau + KK_p) + \frac{KK_p}{T_i} = s^2 + 2\xi\omega_n + \omega_n^2
$$

e si ottiene:

$$
K_p = \frac{2\xi\omega_n - \tau}{K} \qquad \text{e} \qquad T_i = \frac{2\xi\omega_n - \tau}{\omega_n^2}
$$

 $\xi$  e  $\omega_n$  voluti si possono determinare ponendo che  $W(s)$  dia una risposta simile a quella che si otterrebbe da un sistema del secondo ordine privo di zeri.

Vengono dati ora i parametri caratteristici della risposta al gradino da ottenere nel sistema:

- Overshoot  $ov = e$  $-\pi\xi$  $\int 1-\xi^2$
- Tempo di salita tra il 10% e il 90% della risposta  $t_r = \frac{e}{\epsilon}$  $\frac{\phi}{\tan \phi}$  $\omega_n$
- Tempo di assestamento entro il  $\varepsilon = 2%$  del valore a regime  $t_s = \frac{-\ln(\varepsilon \sin \phi)}{\varepsilon_{cs}}$  $\xi \omega_n$

con  $\xi = \cos \phi$ .

Dalle funzioni inverse si ricavano le condizioni:

$$
\xi \ge \frac{\ln\left(\frac{1}{ov}\right)}{\sqrt{\pi^2 + \left(\ln\left(\frac{1}{ov}\right)\right)^2}} \quad ; \quad \omega_n \ge \frac{e^{\frac{\phi}{\tan\phi}}}{t_r} \quad ; \quad \xi\omega_n \ge \frac{-\ln(\varepsilon \sin\phi)}{t_s}
$$

le quali nel piano s corrispondono a scegliere dei poli del sistema nella zona non tratteggiata di Figura 7.

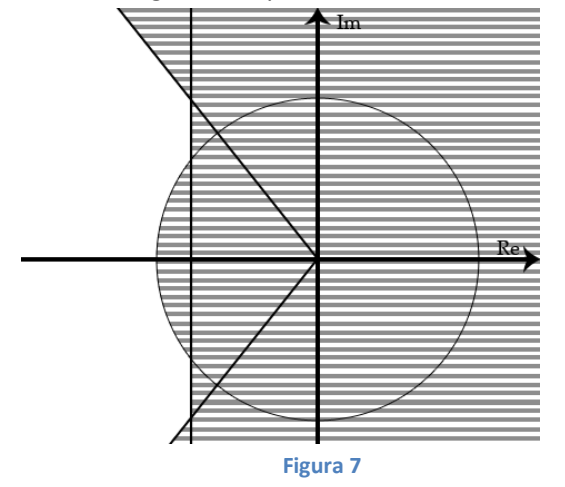

Rispetto al sistema di riferimento privo di zeri, nella  $W(s)$  è invece presente uno zero il quale andrà a peggiorare l'overshoot della risposta. Di ciò si deve quindi tener conto durante la progettazione del controllore PI.

Per il sistema simulato sono stati dati come parametri per la sintesi del controllore:

$$
ov_{\%} = 5\%
$$
,  $t_r \le 30 s$  e  $t_s \le 80 s$ 

Dai calcoli eseguiti in Matlab attraverso il file CalcoloParametriPID.m (Appendice C) si scelgono i coefficienti:

$$
\xi = 0.7
$$
 e  $\omega_n = 0.073$ 

ai quali corrispondono nel sistema due poli complessi coniugati pari a

$$
p_{1,2} = -0.051 \pm j0.052 \tag{5}
$$

Risultano come parametri dei due controllori  $C_1(s)$  e  $C_2(s)$ :

$$
K_{p,1} = K_{p,2} = -0.645
$$
 e  $T_{i,1} = T_{i,2} = 17.119$ 

Lo schema del controllo del processo non lineare è illustrato in Figura 8, dal quale si ottiene la risposta in Figura 9.

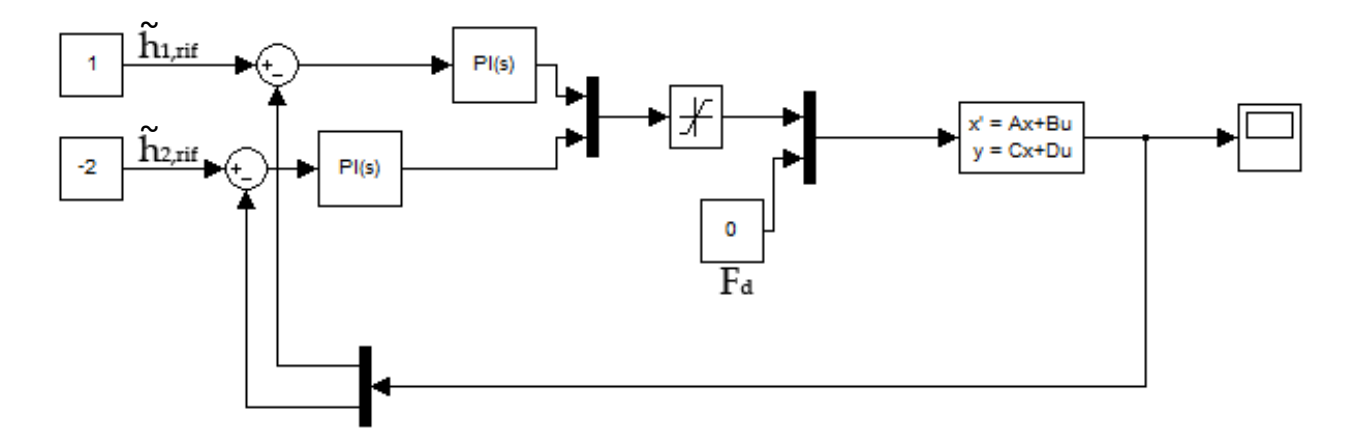

### **Figura 8: Schema del sistema linearizzato in catena chiusa con PI.**

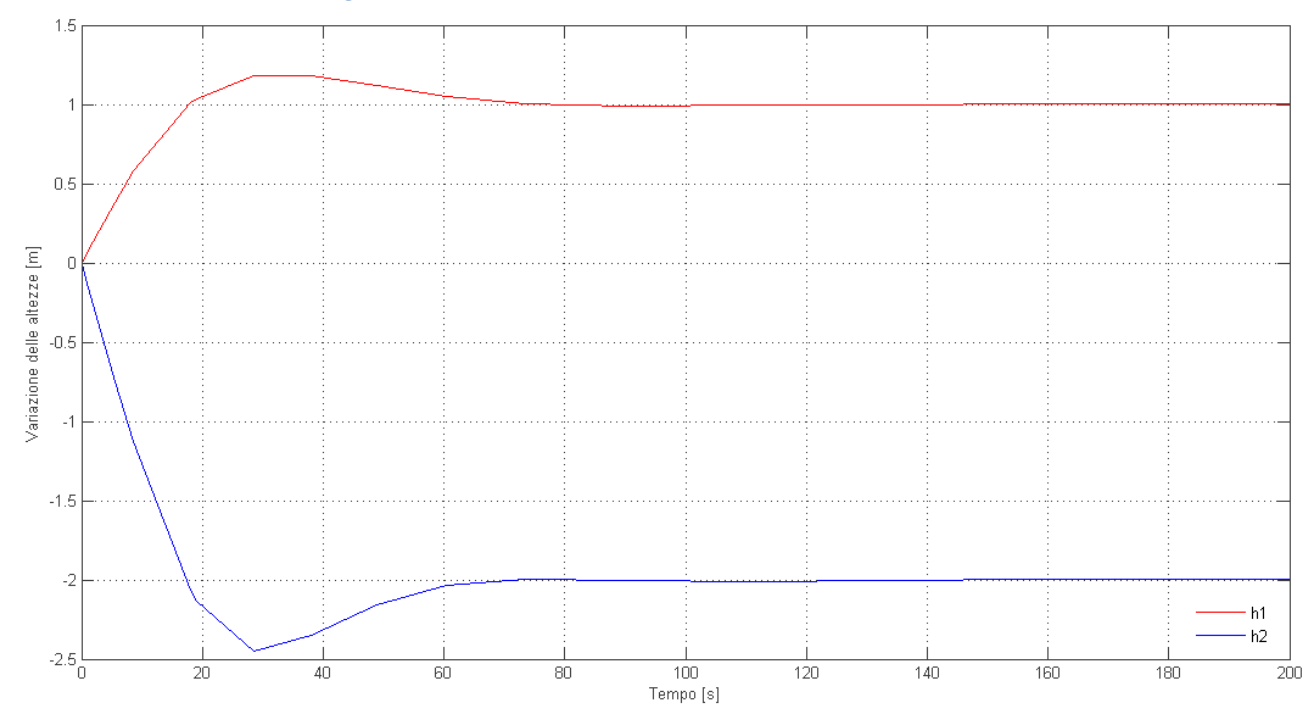

#### **Figura 9:Risposta del sistema linearizzato con controllori PI.**

Da sottolineare che gli ingressi e le uscite sono le variazioni rispetto ai loro valori nominali.

Come si vede dal grafico in Figura 9, entrambe le uscite si portano a regime in meno di 90 secondi. In particolare, osservando l'uscita  $\widetilde{h_1}(t)$ , la quale deve inseguire un gradino unitario, si può notare che ha tempo di salita di circa 15 secondi, tempo di assestamento di circa 70 secondi, ma overshoot del 18% circa, dovuto sia allo zero della funzione di trasferimento sia ad un altro fenomeno che adesso si analizzerà.

Come descritto nel paragrafo 1.2,  $\alpha_1(t)$  e  $\alpha_2(t)$  sono limitati tra 0 e 1. Nel caso linearizzato essendo il punto di lavoro posto a  $\alpha_{1,nom} = \alpha_{2,nom} = 0.5$  gli ingressi  $\widetilde{\alpha_1}(t)$  e  $\widetilde{\alpha_2}(t)$  sono limitati tra -0.5 e 0.5. Per questo motivo è stato posto il blocco di saturazione nello schema di controllo (Figura 8). Se si analizzano i valori di tali ingressi nel processo linearizzato (Figura 10) generati dai controllori PI si può vedere che essi saturano nei primi secondi del transitorio, soprattutto satura  $\widetilde{a_{2}}(\text{t}).$ 

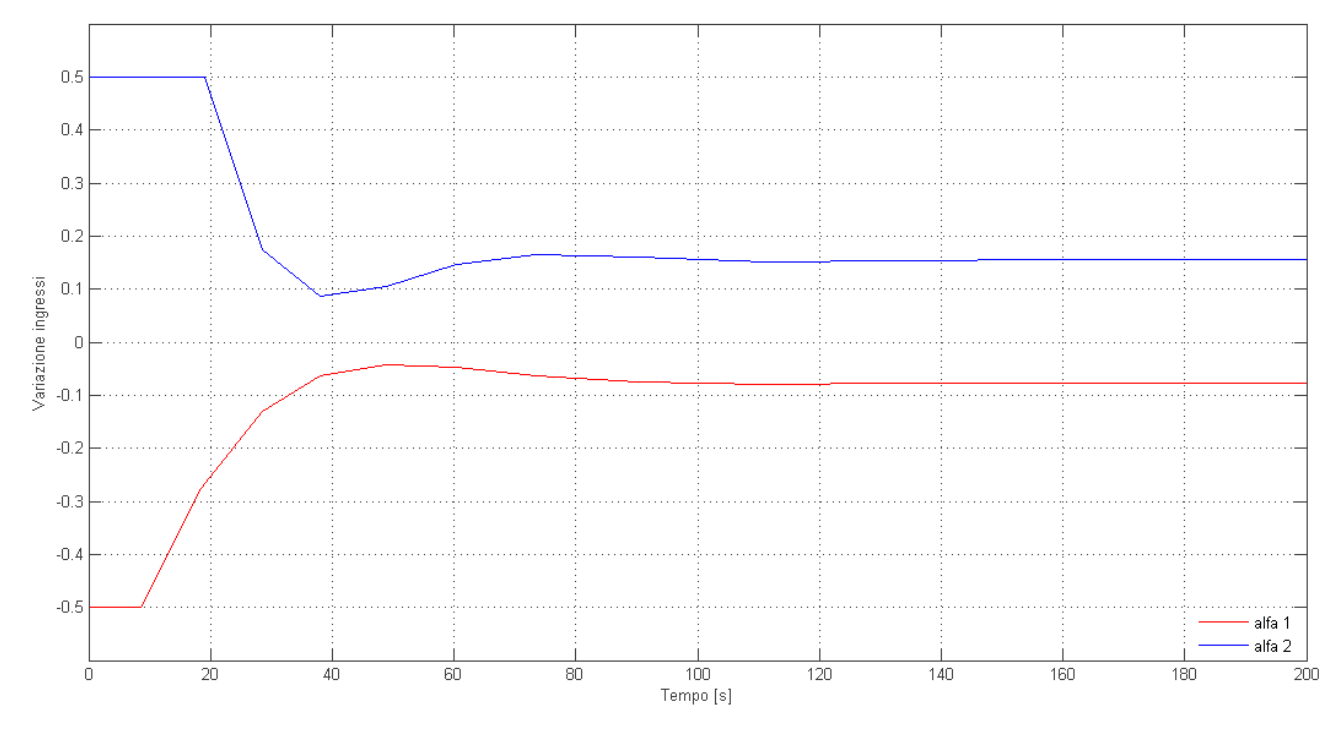

**Figura 10: Ingressi al processo linearizzato**

Questa saturazione comporta nell'uso dei controllori PID con azione integrale un comportamento anomalo detto wind-up, che provoca una sovraelongazione non presente nel funzionamento lineare del sistema. Per evitare tale problema si è soliti usare uno schema del controllore PID che contenga un'azione di desaturazione dell'azione integrale. Lo schema usato nelle prossime simulazioni è quello in Figura 11 ed è uno dei più comuni.

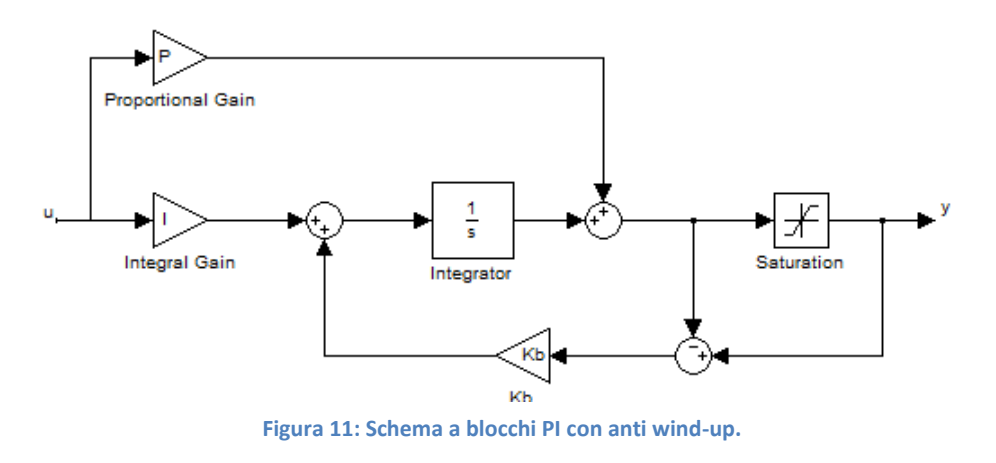

Nel caso di saturazione dell'azione integrale, un secondo anello di retroazione fa inseguire all'uscita di tale contributo il valore dell'uscita saturata del PI tanto più velocemente quanto maggiore è  $K_b$ .

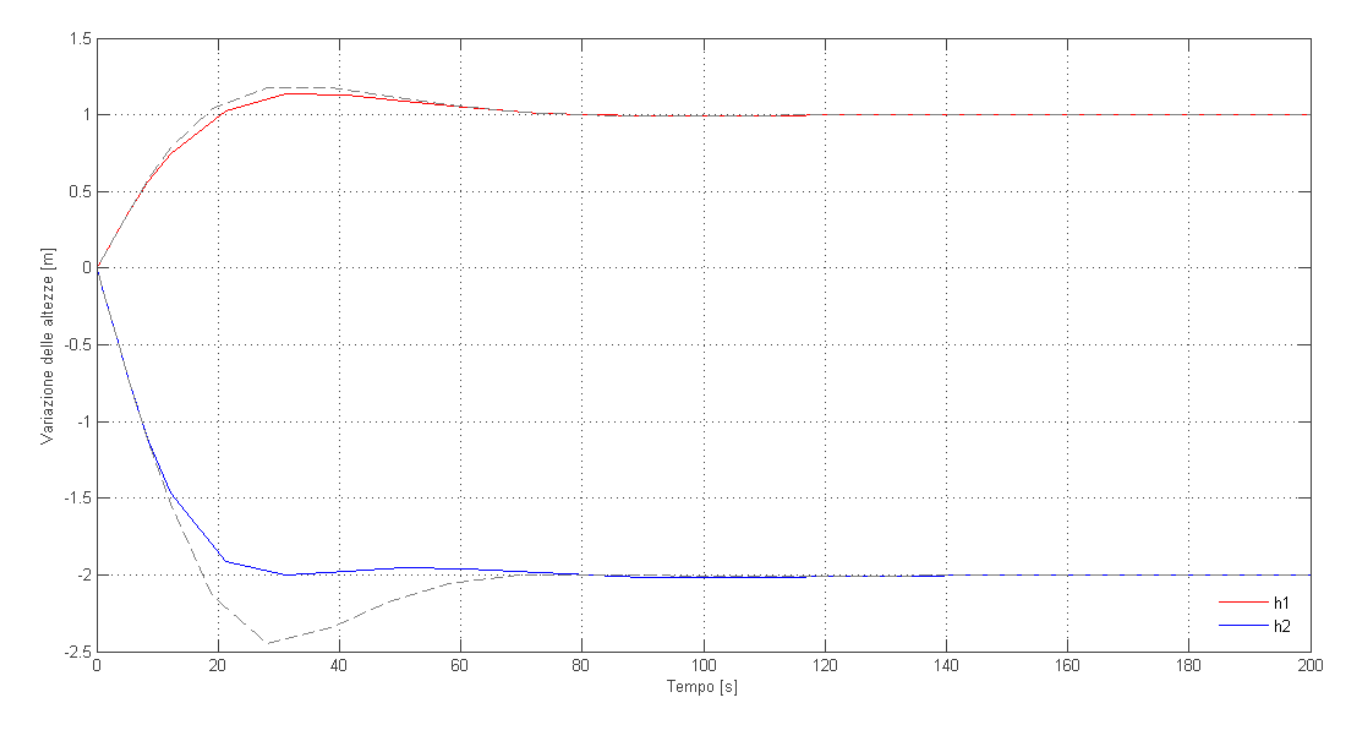

La risposta del sistema linearizzato adottando questo tipo di controllore viene riportata in Figura12.

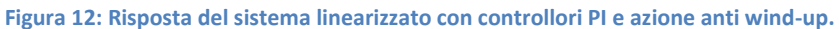

Vengono riportate in Figura 12 anche le precedenti risposte in tratteggio e si può notare un notevole abbassamento della sovraelongazione per quel che riguarda l'uscita  $\widetilde{h_2}(t)$  mentre per  $\widetilde{h_1}(t)$ , il cui ingresso  $\widetilde{\alpha_1}(\mathsf{t})$  saturava per minor tempo, la variazione è molto minore.

Si applica ora lo schema di controllo ottenuto al sistema non linearizzato (visto nel paragrafo 1.2) e si ottiene la risposta in Figura 13.

Nella risposta non lineare viene prima lasciato che il sistema in catena chiusa si porti sul punto di equilibrio fornendo in ingresso i riferimenti  $h_{1,nom}$  e  $h_{2,nom}$ . Questi rifermenti vengono poi fatti variare della quantità prefissata. Si vede come la risposta, per quanto riguarda la parte della variazione dei riferimenti, abbia un andamento abbastanza simile a quello del sistema lineare. Si può notare che la risposta di  $h_2(t)$ , rispetto a prima, presenta ora un maggiore smorzamento.

Se per scrupolo si prova ad applicare al sistema non lineare il controllore PI senza anti wind-up, si ottiene (come riportato in Figura 14) una risposta nel primo transitorio a valori nominali con degli overshoot talmente elevati che  $h_2(t)$  supera il livello massimo del serbatoio pari a 6 [m].

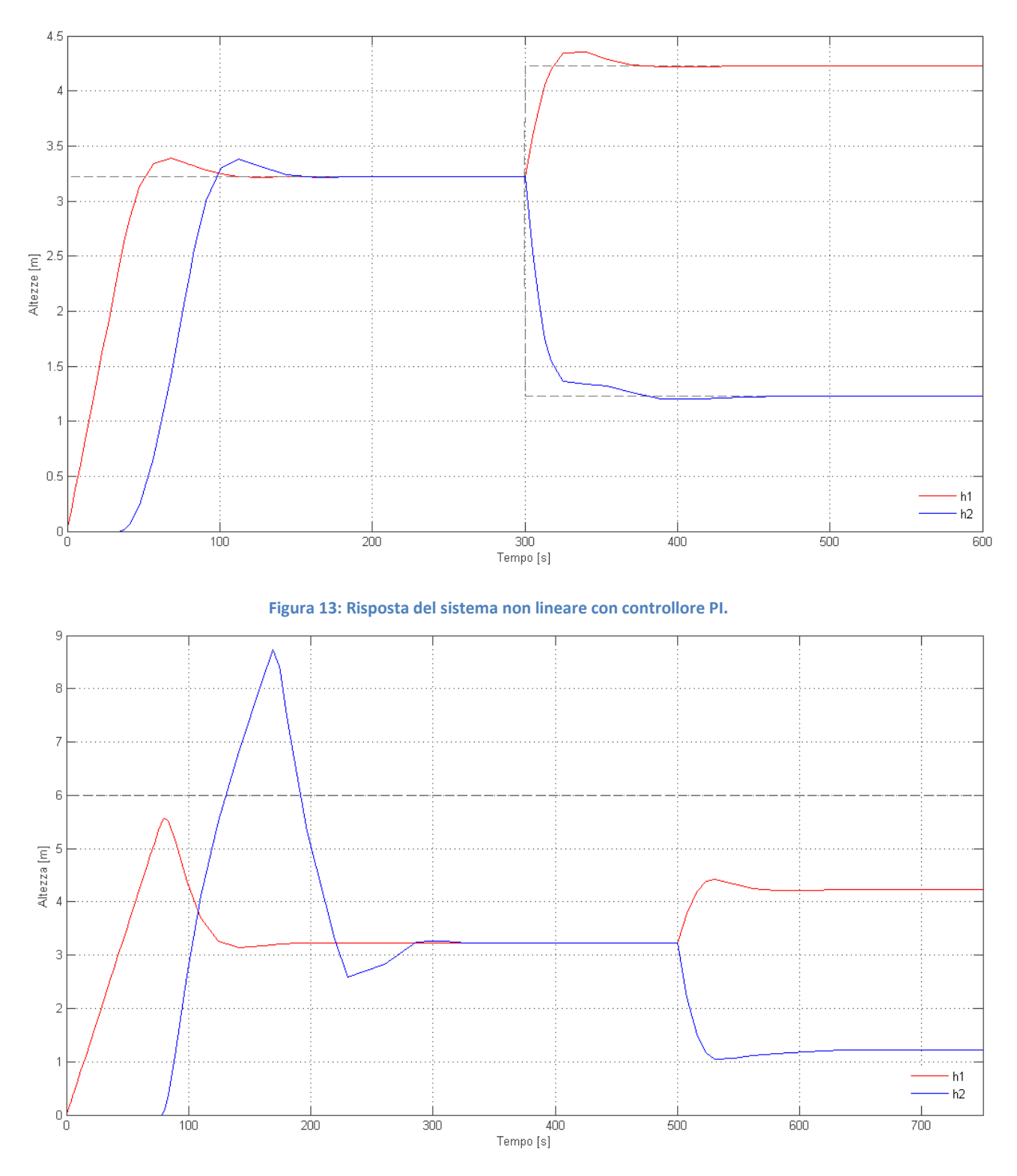

**Figura 14: Risposta del sistema non lineare con controllori PI senza azione anti wind-up.**

# 2.3 Sintesi mediante retroazione dello stato

Si progetta ora un controllore per il sistema mediante retroazione dello stato. Tale tipo di controllore è di solito utilizzato per la stabilizzazione dei sistemi, ma con alcuni accorgimenti può essere utilizzato anche per l'inseguimento del riferimento.

Tale tecnica può essere applicata sotto le seguenti condizioni:

- Il sistema è completamente osservabile (eventualmente può essere costruito uno stimatore che permetta di ricostruire dalle uscite lo stato del sistema)
- Il sistema è completamente raggiungibile.

Nel caso in esame la prima condizione è soddisfatta avendo le uscite che coincidono con gli stati del sistema. Per la seconda condizione richiamando la matrice di raggiungibilità  $R$ , calcolata nel paragrafo 1.4 eq. (4), si vede che il suo rango è pari alla dimensione della matrice  $F$  per cui il sistema è completamente raggiungibile con entrambi gli ingressi.

La retroazione dello stato permette di allocare i poli del sistema in posizioni predeterminate. Una volta retroazionato il sistema, la nuova rappresentazione in variabili di stato risulterà:

$$
\begin{cases} \dot{x} = (F - GK)x + Gr \\ y = Hx \end{cases}
$$

dove r rappresenta gli ingressi del sistema in catena chiusa, ovvero i valori di livello dei serbatoi che si intendono ottenere. La situazione è mostrata nello schema in Figura 15.

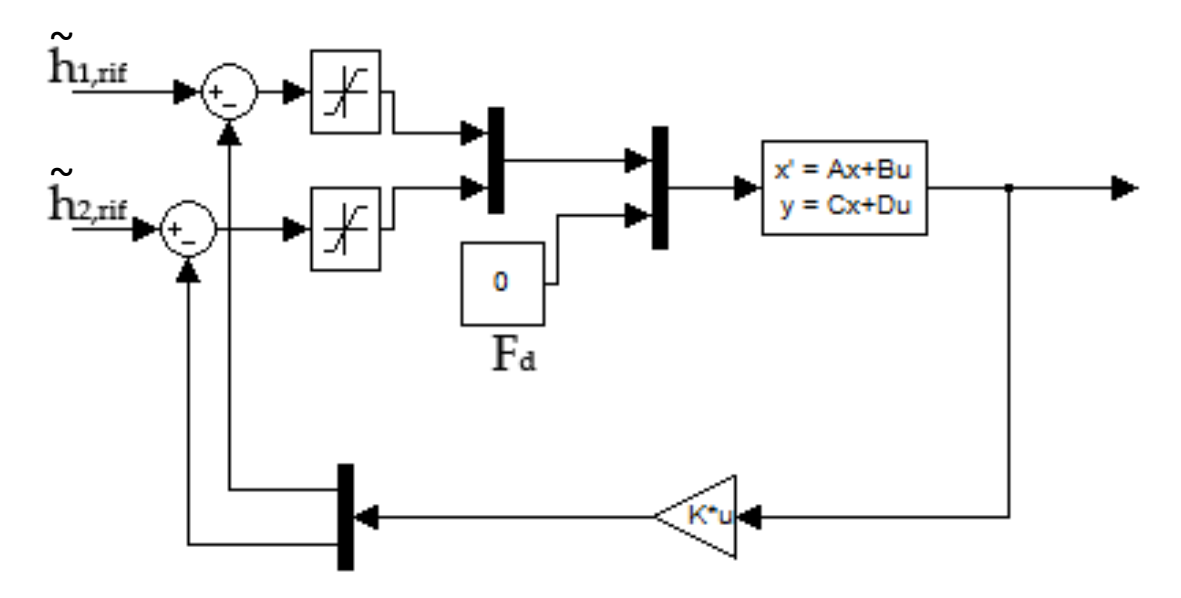

**Figura 15: Schema del sistema linearizzato con retroazione dello stato**

Il piazzamento dei poli va fatto tenendo conto della seguente considerazione. Più i poli sono in modulo maggiori di zero, maggiore sarà la velocità con cui il sistema raggiunge l'equilibrio, ma maggiore sarà l'ingresso al processo da controllare.

Si prova ad allocare i poli trovati nel PI (paragrafo 2.2 eq. (5) ). Il comando usato in Matlab per l'allocazione è:

K= place(F,G(:,1:2),[-0.0511+i0.0521 -0.0511+i0.0521])

dal quale si ricava la matrice:

$$
K = \begin{pmatrix} -0.2837 & -0.3683 \\ 0.0071 & -0.6519 \end{pmatrix}
$$

Come detto si devono applicare degli accorgimenti per ottenere a regime  $y(t) = r(t)$ . Una prima tecnica è moltiplicare i riferimenti per una matrice di preguadagno  $M$ . Il sistema a regime sarà:

$$
\begin{cases}\n\dot{x} = \mathbf{0} = (F - GK)x + GMr \\
y = Hx = r\n\end{cases}
$$

dal quale sostituendo la seconda equazione nella prima si ottiene:

$$
M = -G^{-1}(F - GK)H^{-1}
$$

Lo schema della simulazione sarà quello in Figura 16.

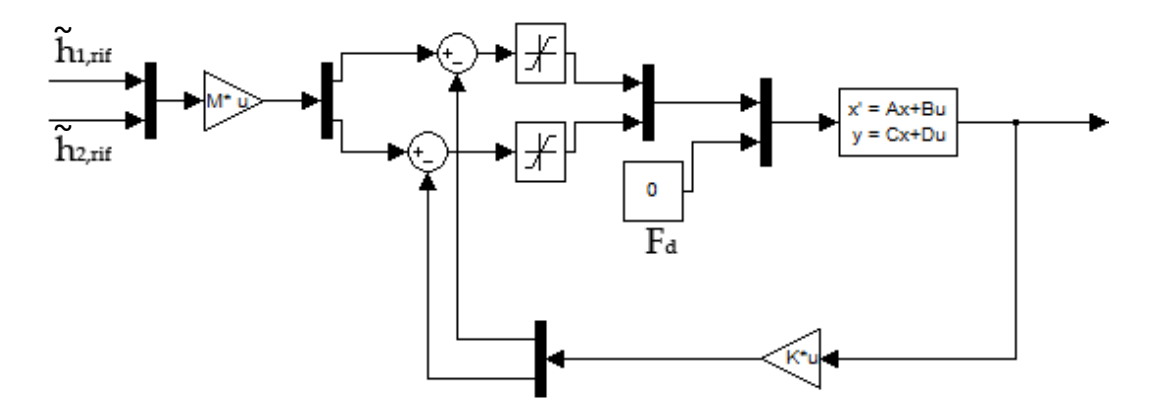

**Figura 16: Schema del sistema linearizzato con retroazione dello stato e matrice di preguadagno.**

Dalle simulazioni si ottiene la risposta del sistema linearizzato in Figura 17. Dalla Figura si osserva che la risposta del primo serbatoio ha una sottoelongazione iniziale del 4% rispetto al gradino unitario che deve seguire.

Se prendiamo invece due poli reali e coincidenti da allocare, ad esempio, in  $s = -\omega_n$  calcolata nel paragrafo 2.2, allora  $p_{1,2} = -0.073$  e la risposta del sistema (Figura 18) è sicuramente monotona e priva di sovraelongazione, in quanto lo smorzamento è  $\xi = 1$ .

Come si vede il metodo del preguadagno funziona bene per il sistema linearizzato.

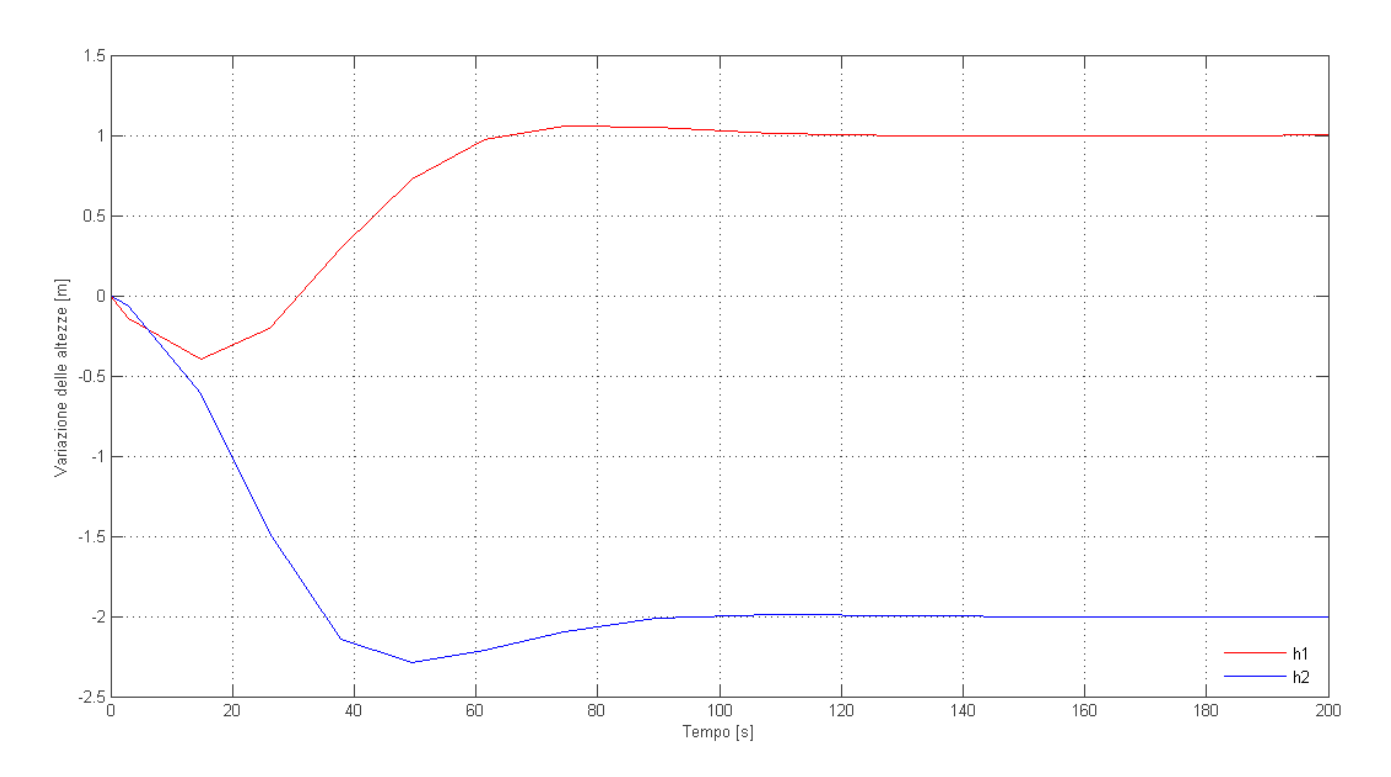

**Figura 17: Risposta del sistema linearizzato con retroazione dello stato e matrice di preguadagno.**

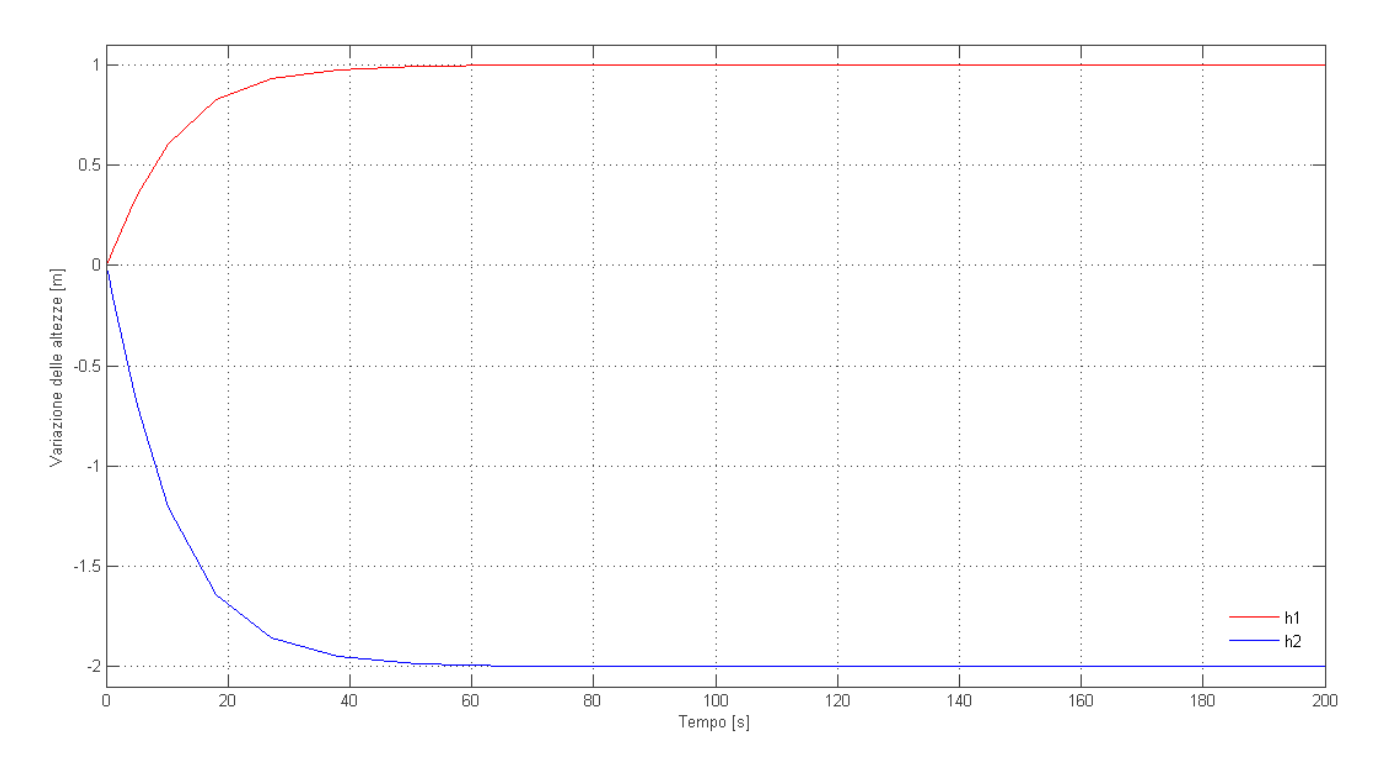

**Figura 18: Risposta del sistema linearizzato con retroazione dello stato e matrice di preguadagno; i poli sono stati ritarati.**

Purtroppo non si ottengono tali risultati con il sistema non lineare. Applicando lo schema di controllo ottenuto al sistema non linearizzato si ottiene la risposta in Figura 19.

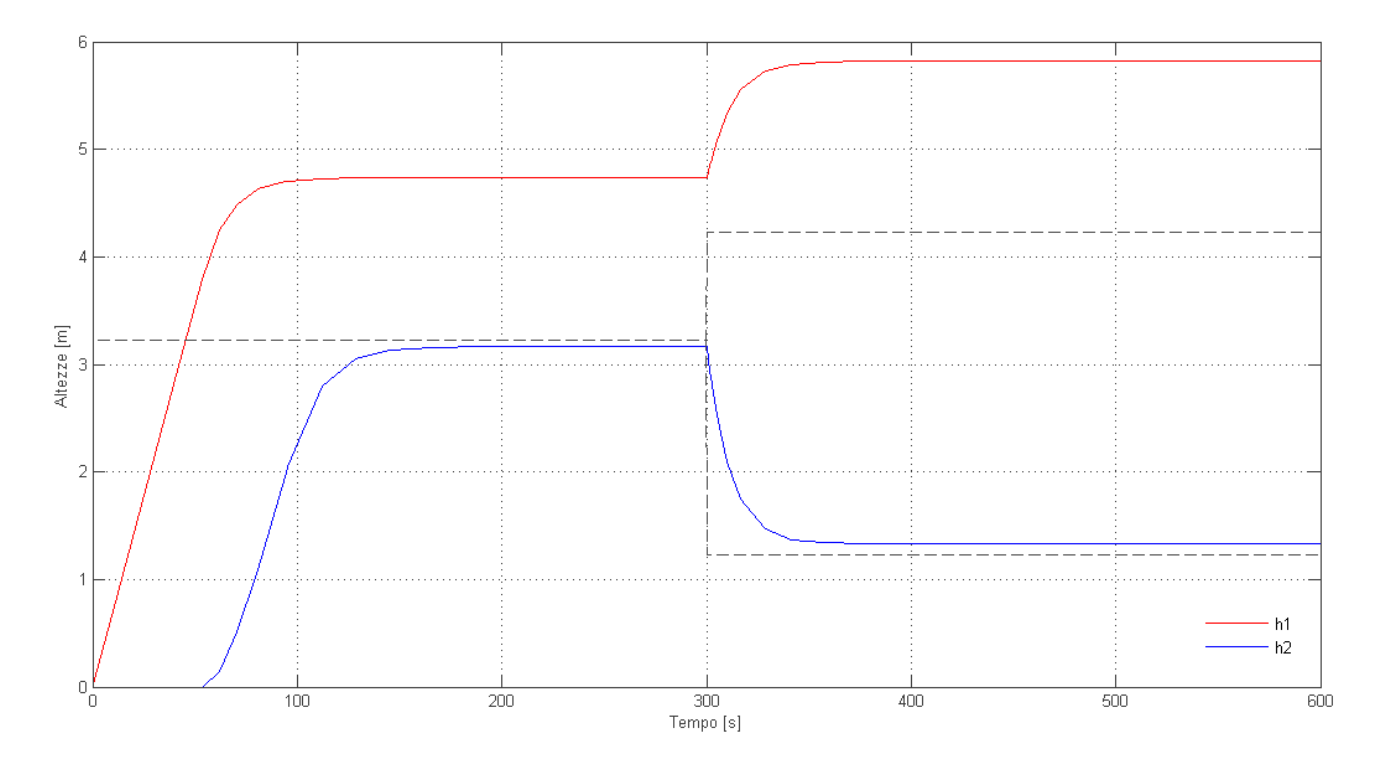

**Figura 19: Risposta del sistema non lineare con retroazione dello stato e preguadagno.**

L'uscita  $h_1(t)$  è completamente diversa da quella voluta. Addirittura essa non si porta sul punto d'equilibrio voluto ma a un valore molto superiore,  $h_2(t)$  invece risulta più vicina ai valori predefiniti. Queste risposta è dovuta probabilmente alla retroazione statica del sistema e al preguadagno non in grado di annullare le differenze di dinamica tra il sistema non lineare e il sistema linearizzato, che si ricorda essere una approssimazione del primo in un intorno dei valori d'equilibrio. Ovvero tale tecnica porta ad un sistema controllato in catena chiusa non robusto; per delle variazioni del processo controllato le uscite non sono più quelle desiderate.

Provando ad aumentare il valore in modulo dei poli da allocare, soprattutto il primo polo che va ad influenzare la dinamica del primo serbatoio, si può vedere che l'errore a regime tende a diminuire senza però mai annullarsi (Figura 20), proprio come ci si aspetta da un controllore puramente proporzionale. Gli ingressi al processo da controllare (Figura 21) hanno un andamento sempre più variabile tanto da presentare, per alti valori dei poli in modulo, una brusca oscillazione attorno al loro valore a regime. Si conclude che questa tecnica non è adatta allo scopo di controllare il sistema non lineare ottenendo errore a regime nullo. Per tale motivo non verrà considerato nel prossimo capitolo sull'effetto dei disturbi.

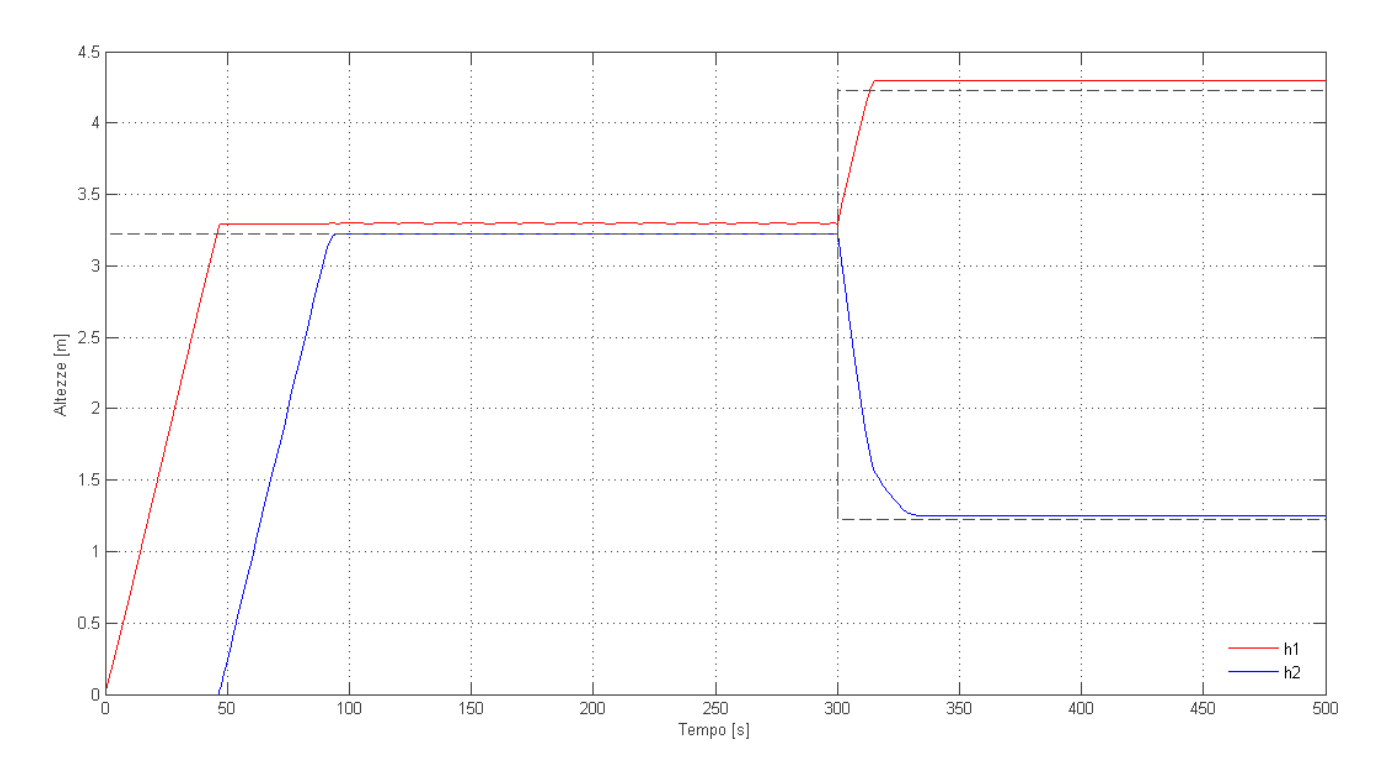

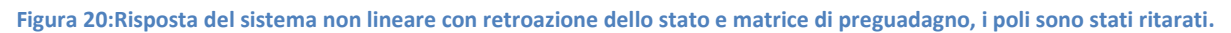

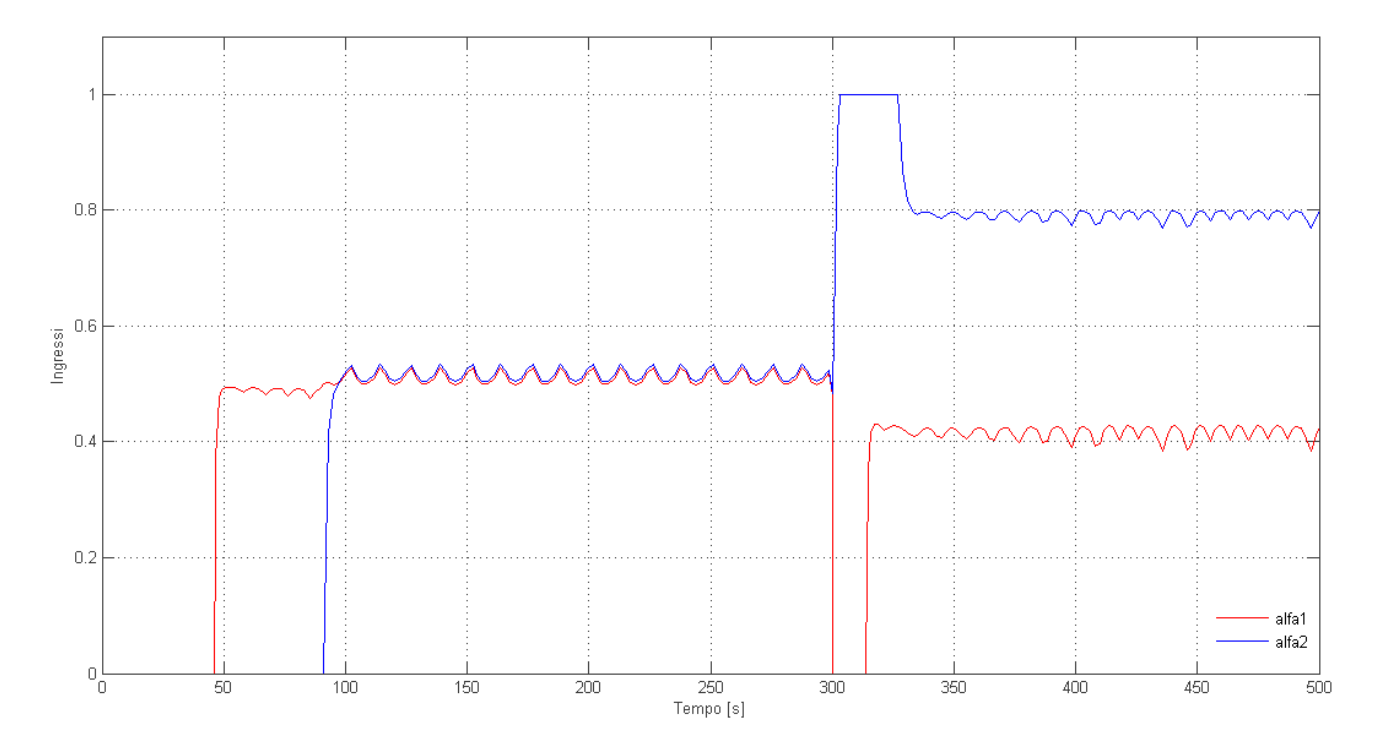

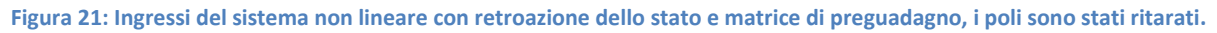

Un'altra tecnica per ottenere errore a regime nullo è quella del controllo integrale.

 $\left\{ \right\}$ 

Dato il sistema:

$$
\dot{x} = Fx + Gu
$$

$$
y = Hx
$$

e l'errore delle uscite:

$$
\dot{x_I}=e=y-r=Hx-r
$$

Si scrive allora il sistema aumentato:

$$
\begin{bmatrix} \dot{x}_I \\ \dot{x} \end{bmatrix} = \begin{bmatrix} 0 & H \\ 0 & F \end{bmatrix} \begin{bmatrix} x_I \\ x \end{bmatrix} + \begin{bmatrix} 0 \\ G \end{bmatrix} \mathbf{u} - \begin{bmatrix} 1 \\ 0 \end{bmatrix} \mathbf{r}
$$

Se la coppia  $\begin{bmatrix} 0 & H \\ 0 & F \end{bmatrix}$  $\begin{bmatrix} 0 & H \\ 0 & F \end{bmatrix}$ ,  $\begin{bmatrix} 0 \\ G \end{bmatrix}$  $\begin{bmatrix} 0 \\ 0 \end{bmatrix}$ ) è raggiungibile, è possibile allocare gli autovalori del sistema aumentato. Cioè si allocano gli autovalori di:

$$
\begin{bmatrix} 0 & H \\ 0 & F \end{bmatrix} - \begin{bmatrix} 0 \\ G \end{bmatrix} \begin{bmatrix} K_I & K \end{bmatrix}
$$

Se questi sono stabili, si avranno a regime ingressi costanti tali che:

$$
\lim_{t \to \infty} \begin{bmatrix} x_I \\ x \end{bmatrix} = \begin{bmatrix} x_{I,s} \\ x_s \end{bmatrix} = costanti
$$

Ciò implica che  $\dot{x}_I = e = 0$ .

Nelle simulazioni in Matlab (file Controlloh1h2.m riportato in Appendice B) tali matrici vengono indicate con  $A = \begin{bmatrix} 0 & H \\ 0 & F \end{bmatrix}$  $\left[\begin{smallmatrix} 0 & H \ 0 & F \end{smallmatrix}\right]$  che ha dimensione 4x4,  $B=\left[\begin{smallmatrix} 0 \ G \end{smallmatrix}\right]$  $\begin{bmatrix} 0 \\ 0 \end{bmatrix}$  con dimensione 2x4 e s'indicherà con  $K_{CI}$  la matrice di guadagno  $[K_I \quad K]$ .

La coppia di matrici (A,B) risulta raggiungibile ed è quindi possibile allocare i quattro poli del sistema aumentato. Si pongono come poli una doppia coppia di poli complessi coniugati ovvero:

$$
p_{1,2} = p_{3,4} = -0.051 \pm j0.052
$$

Questa coppia è stata calcolata nello studio del controllore PI (paragrafo 2.2 eq. (5) ).

La matrice di allocazione calcolata risulta:

 $K_{CI} = [K_I \quad K] = \begin{bmatrix} -0.0377 & 0 \\ 0.0377 & -0.0 \end{bmatrix}$ −0.0377 −0.0377  $\begin{bmatrix} -0.6449 & 0 \\ -0.7224 & -0.6449 \end{bmatrix}$ 

Lo schema a blocchi per il sistema linearizzato è in Figura 22 e la sua risposta in Figura 23.

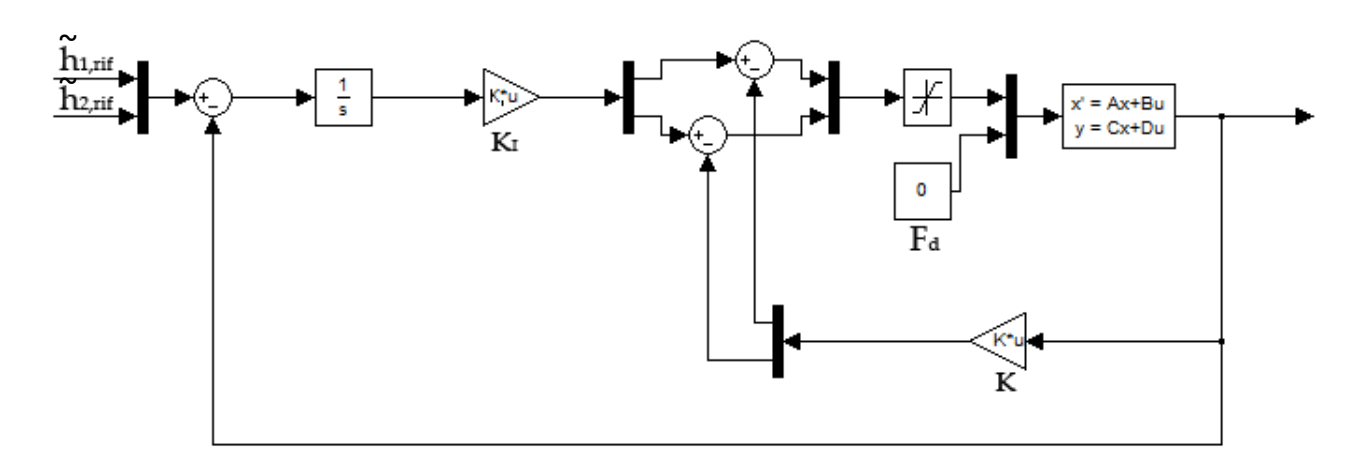

**Figura 22: Schema del sistema linearizzato con retroazione dello stato e controllo integrale.**

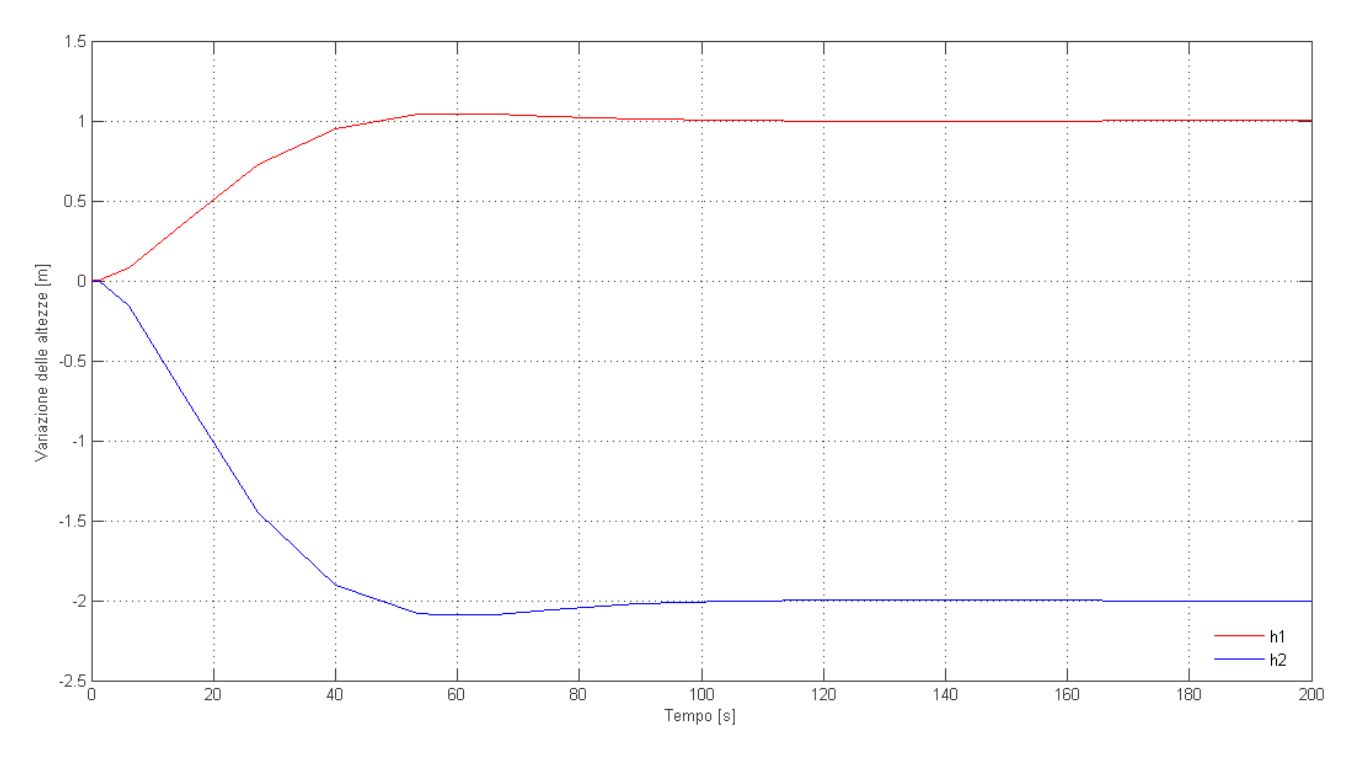

**Figura 23: Risposta del sistema linearizzato con retroazione dello stato e controllo integrale.**

La risposta è buona, i tempi di salita, di assestamento e l'overshoot (per quanto riguarda la risposta  $\widetilde{h_1}(t)$ ) sono molto vicini ai valori specificati per il calcolo dei poli da allocare.

Applicando quest'ultimo al sistema non lineare, la risposta ottenuta è in Figura 24.

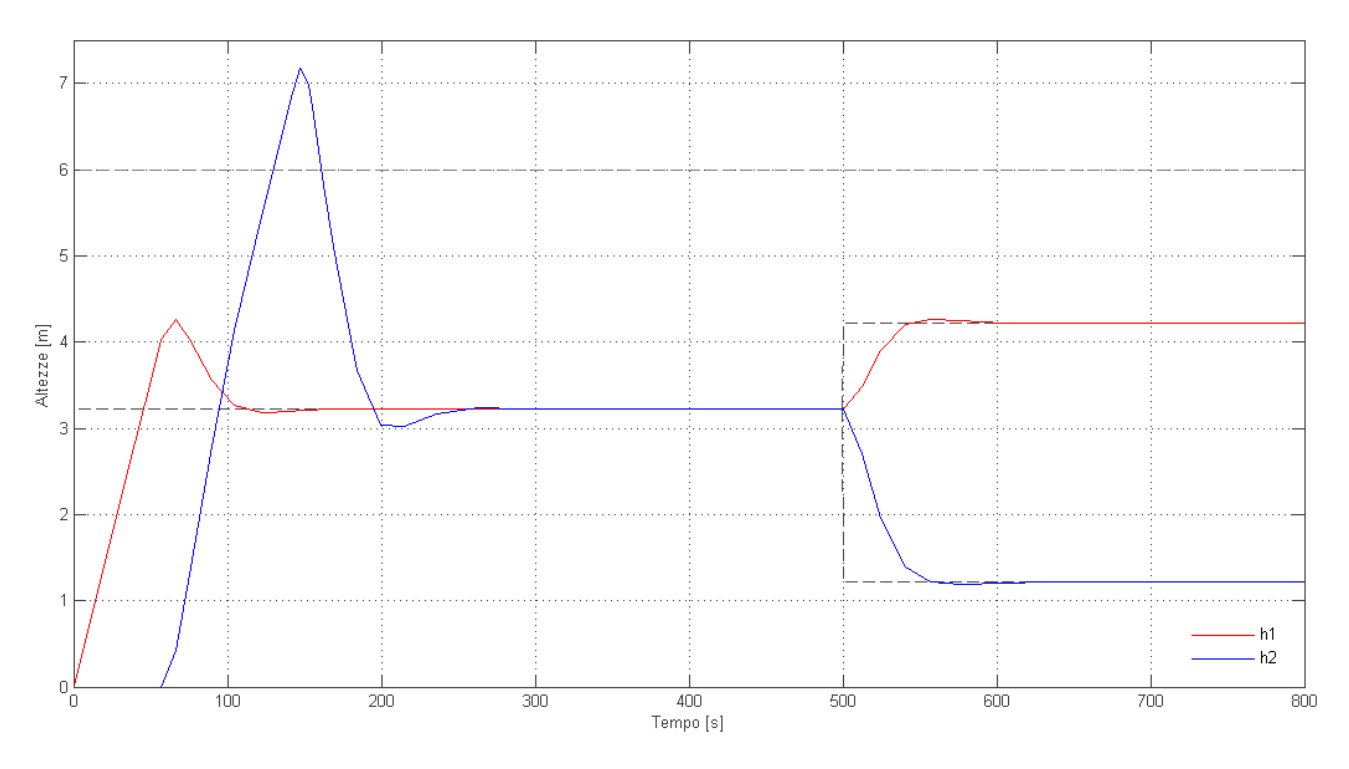

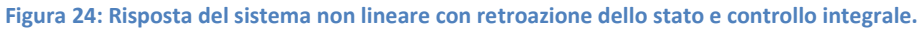

La risposta presenta degli overshoot nel primo transitorio di assestamento sui punti nominali talmente elevati che  $h_2(t)$  supera il livello massimo del serbatoio pari a 6 [m]. Questo fenomeno come visto con i controllori PID (paragrafo 2.2) è provocato dalla saturazione degli ingressi al sistema non lineare (riportati in Figura 25). Si nota una notevole saturazione di  $\alpha_2(t)$  nella fase di assestamento sui punti nominali.

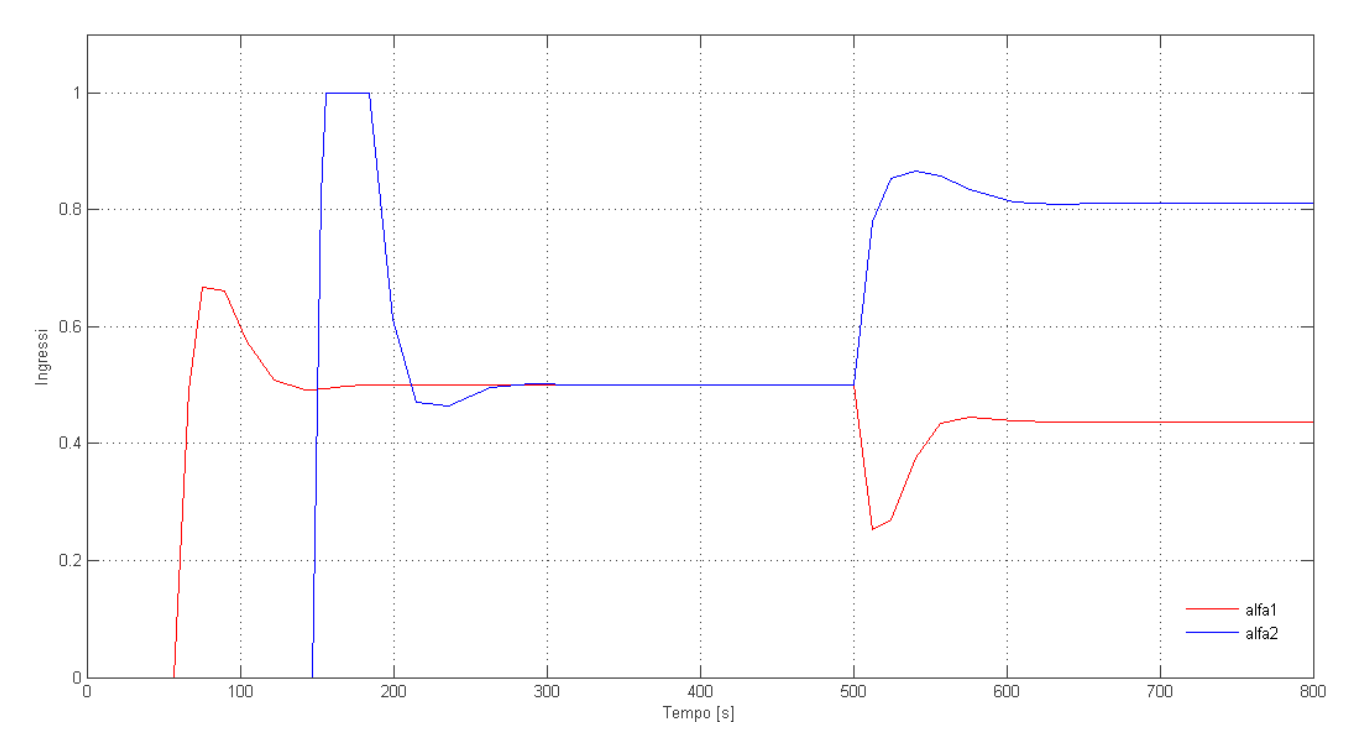

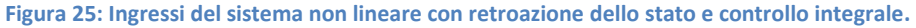

Anche in questo caso, si può provvedere a modificare il controllore aggiungendo una desaturazione dell'azione integrale per prevenire il wind-up. Si usa infatti la stessa tecnica usata per la desaturazione del PID (paragrafo 2.2, Figura 11) e lo schema del sistema non lineare ottenuto risulta:

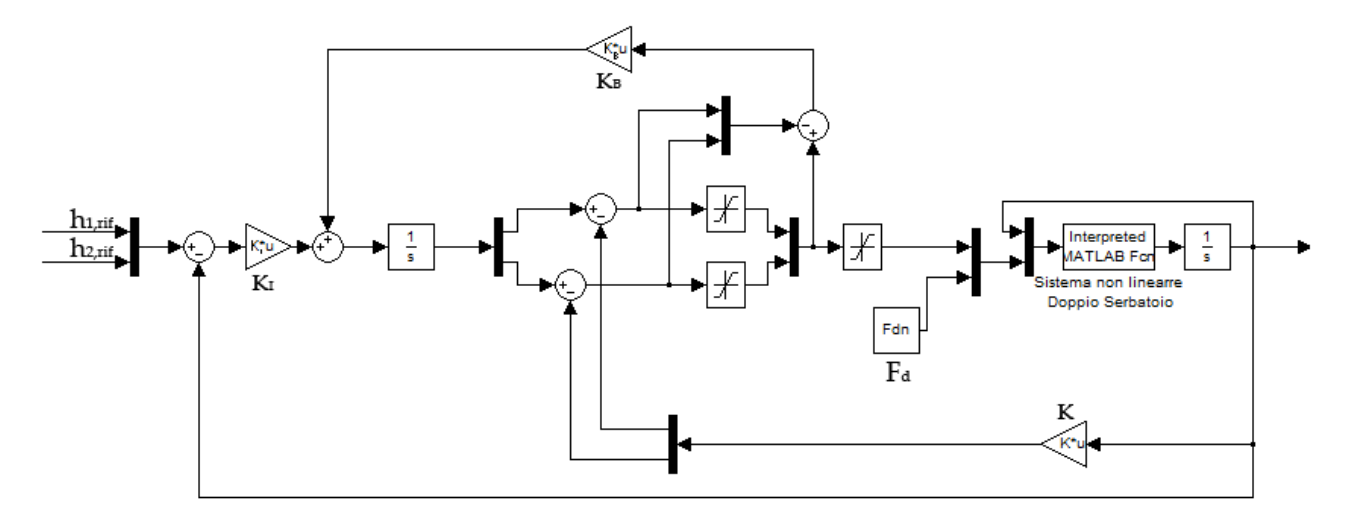

**Figura 26: Schema del sistema non lineare con retroazione dello stato, controllo integrale e anti wind-up.**

Con il sistema di Figura 26 le risposte del sistema non lineare non presentano più gli overshoot iniziali (Figura 27). L'andamento iniziale è molto migliorato e la risposta (confrontandola con Figura 13) risulta migliore di quella ottenuta con il controllore PI. Il grafico degli ingressi al sistema non lineare è riportato in Figura 28.

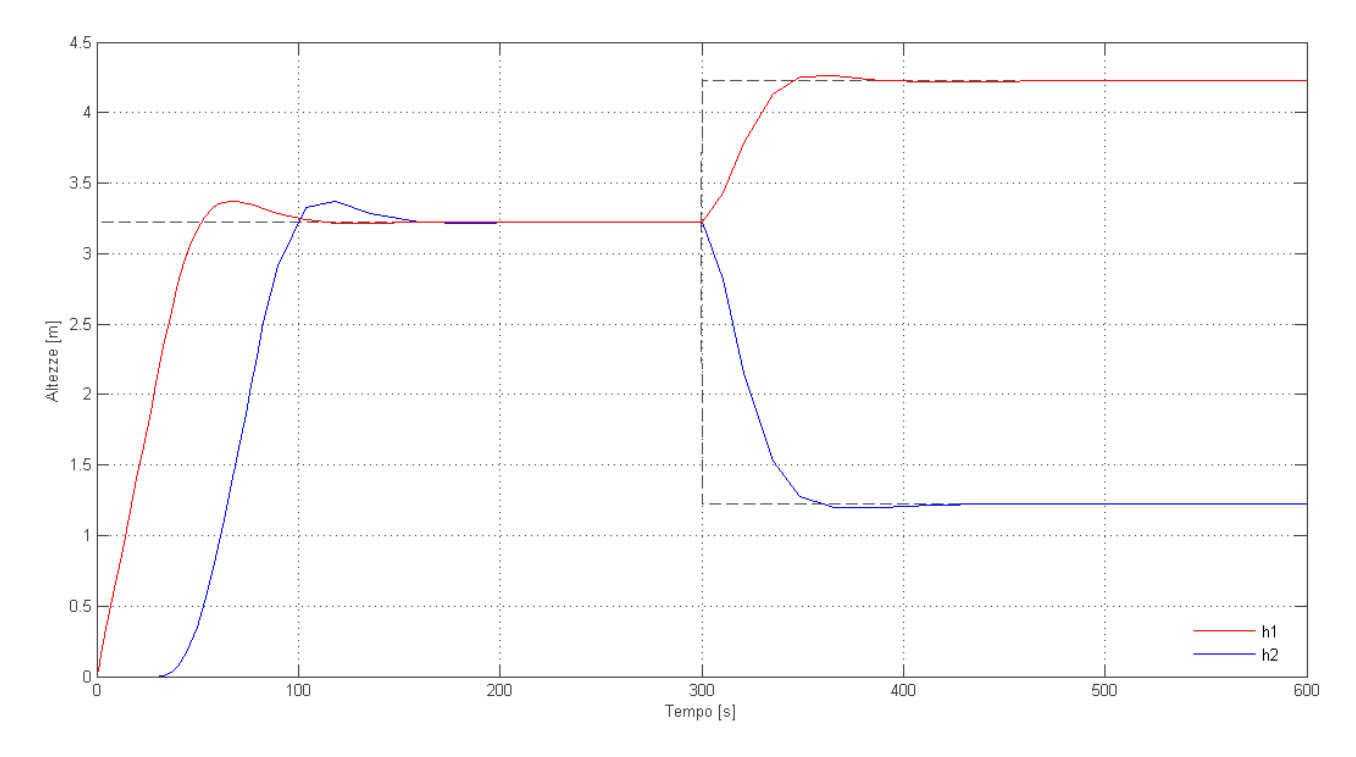

**Figura 27: Risposta del sistema non lineare con retroazione dello stato, controllo integrale e anti wind-up.**

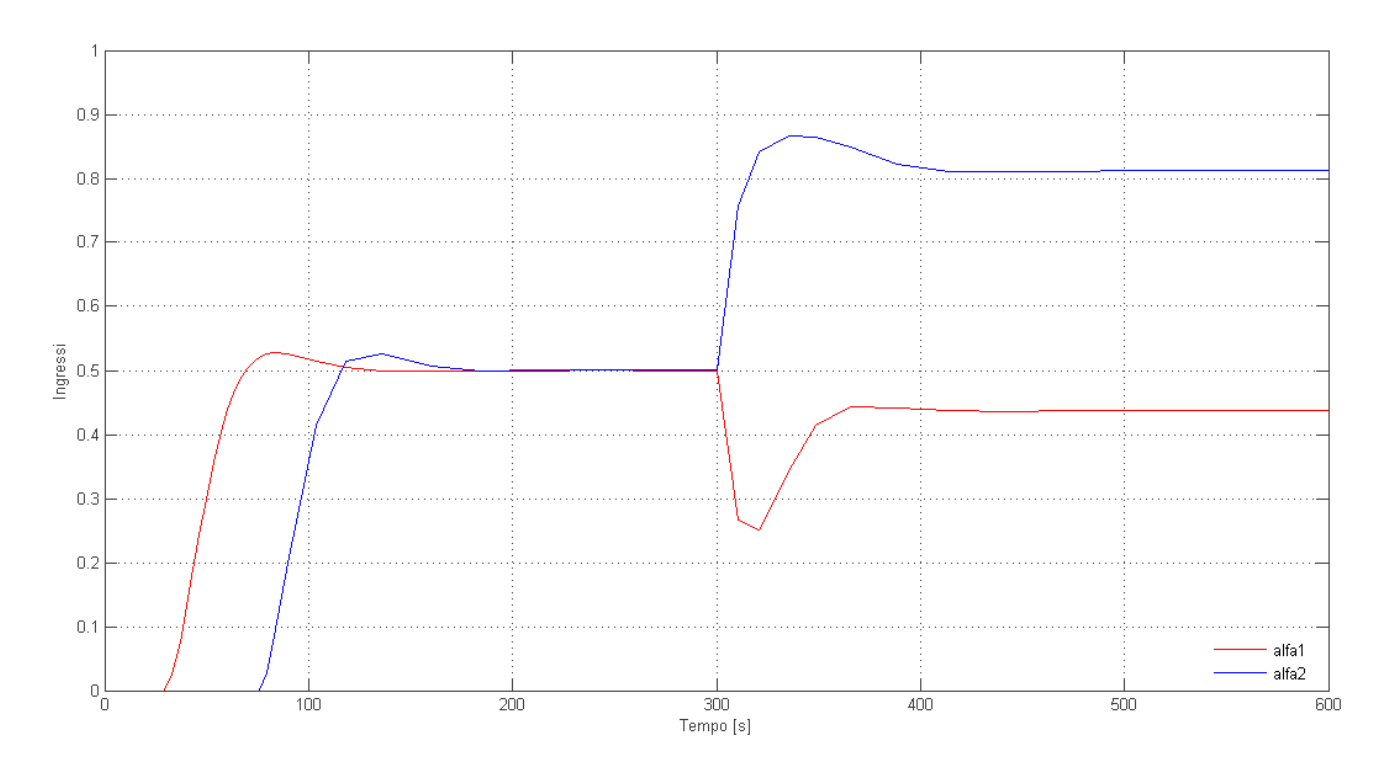

**Figura 28: Ingressi del sistema non lineare con retroazione dello stato, controllo integrale e anti wind-up.**

## **3. STUDIO DELL'EFFETTO DEL DISTURBO**

## 3.1 Studio della dinamica del disturbo

Si suppone ora  $\widetilde{F_d}(t)\neq 0$ , cioè  $F_d(t)=F_{d,nom}+\widetilde{F_d}(t)$ , ovvero che il disturbo sia formato da una parte costante e una deviazione attorno a quest'ultima.

Nel sistema linearizzato si vuole ora considerare anche le componenti di  $G_d(s)$  in  $G_p(s)$  (vedi paragrafo 1.2, eq. (3)), cioè la matrice di sensibilità del disturbo.

$$
G_{d}(s) = \begin{bmatrix} \frac{\frac{1}{A_{1}}}{\left(s + \frac{k_{1}}{A_{1}}\right)} \\ \frac{k_{1}}{\frac{k_{1}}{A_{1}A_{2}}} \\ \frac{k_{1}}{\left(s + \frac{k_{1}}{A_{1}}\right)\left(s + \frac{k_{2}}{A_{2}}\right)} \end{bmatrix}
$$

Tale matrice di trasferimento è BIBO stabile.

Guardando le due funzioni di trasferimento presenti si può già dire che  $h_1(t)$  sarà più sensibile alle variazioni del disturbo in quanto la sua funzione di trasferimento presenta un solo polo, mentre  $h_2(t)$ , che ha nella sua funzione di trasferimento due poli, ne sarà meno soggetto. Questo è palese pensando al sistema idraulico in esame (Figura 1). Il flusso in ingresso  $F_d(t)$  entra direttamente nel primo serbatoio e parte della sua dinamica, smorzata dall'azione di accumulatore svolta dal serbatoio, va a modificare il flusso  $F_1(t)$  uscente dal primo serbatoio ed entrante nel secondo dove svolge anch'esso un'azione di accumulatore smorzando ulteriormente il disturbo.

Si suppone che  $\widetilde{F_d}(t)$  sia una variazione casuale. Dato che  $F_{d,nom} = 0.5 \left[ \frac{\text{m}^3}{\text{s}} \right]$  $\frac{d}{s}$ , la variazione dovrà avere forzatamente valore in modulo minore di esso, altrimenti  $F_d(t)$  potrebbe diventare negativo. Qui si suppone che  $\widetilde{F_d}(t)$  abbia valore in modulo minore di 0.05, ovvero minore del 10%. Essendo il sistema meccanico, si suppone che la pulsazione del disturbo sia abbastanza lenta e, per le simulazioni, si è scelto 1.25  $\left[\frac{\text{rad}}{\text{c}}\right]$  $\frac{\text{rad}}{\text{s}}$  ovvero una costante di tempo di 5 secondi circa (1.25  $\left[\frac{\text{rad}}{\text{s}}\right]$  $\left[\frac{ad}{s}\right] \cong \frac{2\pi}{5}$  $\frac{2\pi}{5}$   $\left[\frac{\text{rad}}{\text{s}}\right]$  $\frac{du}{s}$ ).

Per creare il disturbo, in Simulink si utilizza un sottosistema (Figura 29) formato da un blocco "Random number" che genera impulsi di ampiezza casuale e durata di 5 secondi circa, con media nulla e varianza pari a 0.001, un blocco saturatore per limitare le ampiezze entro il valore massimo di 0.05 e una funzione di trasferimento del primo ordine per rendere il disturbo più sagomato rispetto l'onda quadra generata da "Random number". Tali valori possono essere agevolmente modificati agendo sul file ParametriDisturbo.m (Appendice D).

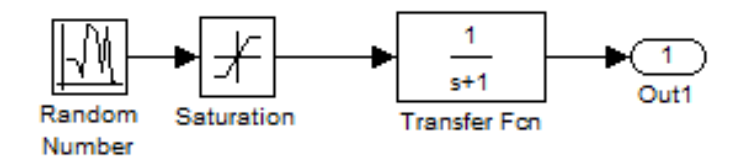

**Figura 29: Schema per generare il disturbo usato in Simulink**

# 3.2 Comportamento del sistema controllato

Si analizzano ora le risposte soggette al disturbo dei sistemi in catena chiusa con i controllori studiati nel capitolo 2.

Essendo il disturbo continuamente variabile e il sistema stabile si può supporre che le uscite non si attesteranno mai ad un valore a regime costante ma al massimo oscilleranno attorno a tale valore.

Si inizia con il controllore PI con anti wind-up progettato nel paragrafo 2.2. Le risposte del sistema lineare sono riportate in Figura 30, mentre quelle del sistema non lineare in Figura 31. In Figura 32 si può vedere un ingrandimento delle uscite dei due sistemi sopra menzionati.

Per prima cosa si può confermare che le uscite oscillano attorno ai valori di riferimento prefissati e che  $h_2(t)$  è meno soggetta al disturbo rispetto ad  $h_1(t)$  per la quale infatti esso presenta una frequenza minore. L'oscillazione delle uscite  $h_1(t)$  e  $h_2(t)$  del sistema lineare e del sistema non lineare hanno tutte ampiezza in modulo di solito minore di 0.05 [m]. Quindi l'azione del disturbo sul sistema controllato è relativamente bassa per riferimenti di livello sopra il metro.

Per il controllore progettato con la tecnica della retroazione dello stato e controllo integrale (nel paragrafo 2.3), le uscite vengono riportate in Figura 33 per il sistema lineare, in Figura 34 per il sistema non lineare, e con degli ingrandimenti in Figura 35.

Si può osservare dagli ingrandimenti che le risposte  $h_1(t)$  del sistema linearizzato e del sistema non lineare sono praticamente identiche, a parte ovviamente i transitori, a quelle ottenute con il controllore PI. L'ampiezza delle oscillazioni è in modulo minore di 0.05 [m].

Si osserva che la risposta  $h_2(t)$  del sistema linearizzato non presenta oscillazioni dovute al disturbo, ovvero testimonia una reiezione perfetta del disturbo. Nel sistema non lineare invece è presente l'oscillazione, ma con un'ampiezza in modulo pari a 0.02 [m], minore rispetto a quella vista con il controllore PI.

Si può concludere pertanto che il controllo tramite retroazione dello stato e controllo integrale (con desaturazione) presenta una maggiore attenuazione del disturbo per quanto riguarda il livello del secondo serbatoio e ha caratteristiche nel transitorio migliori rispetto a quelle del controllore PI.

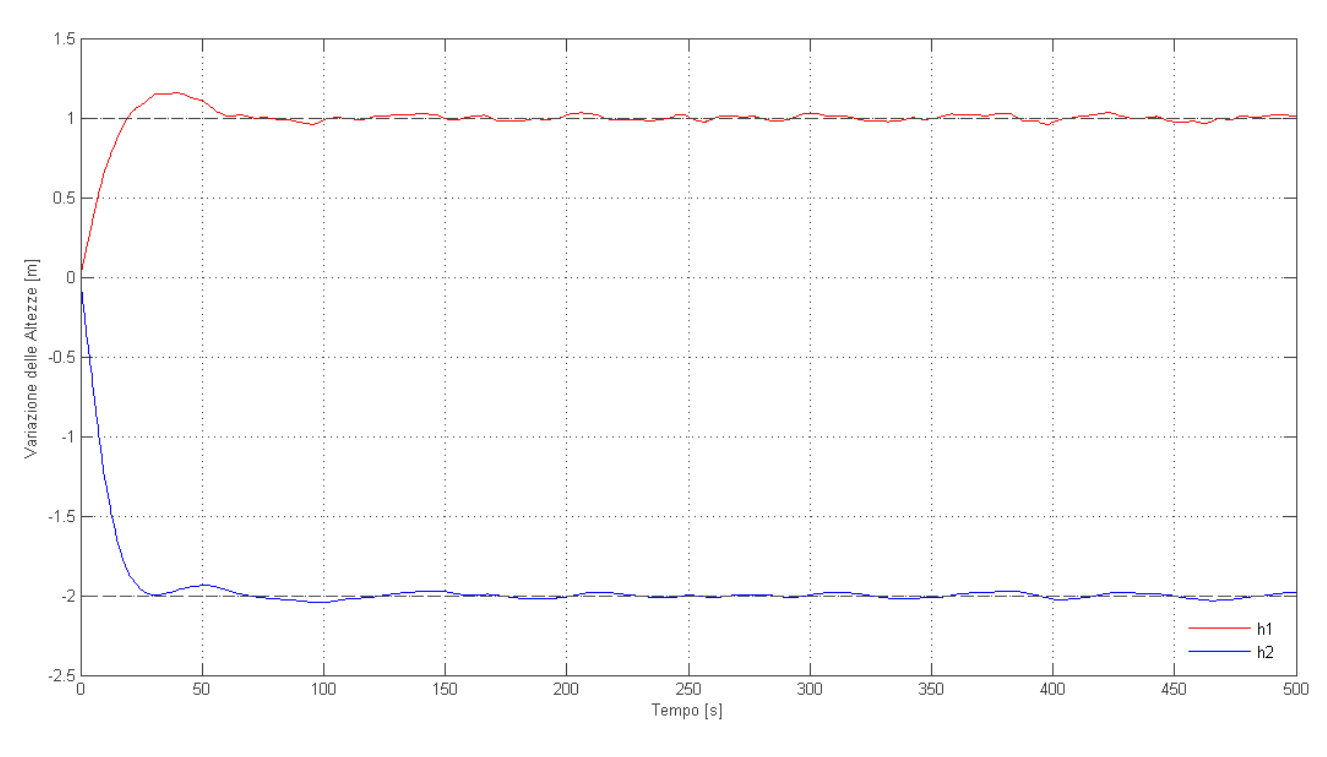

**Figura 30: Risposta del sistema linearizzato con controllore PI e disturbo.**

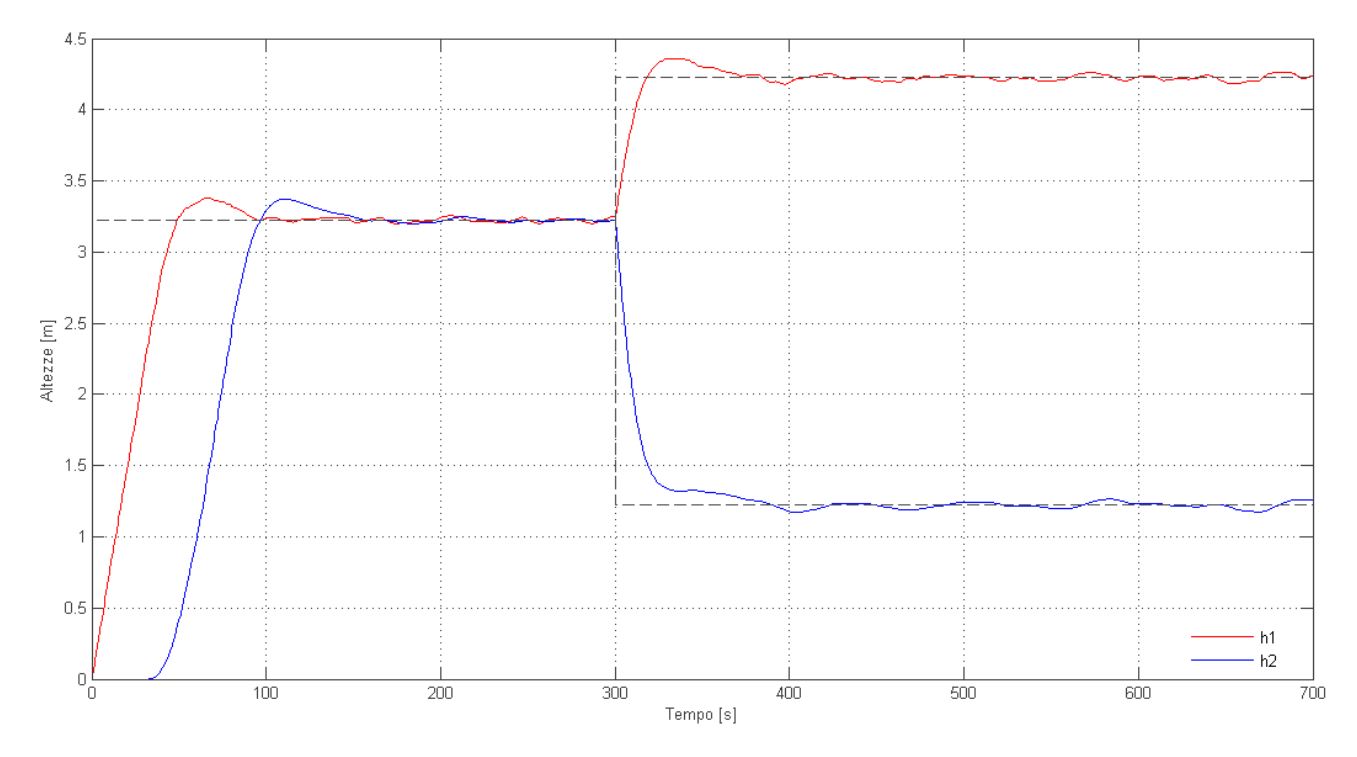

**Figura 31: Risposta del sistema non lineare con controllore PI e disturbo.**

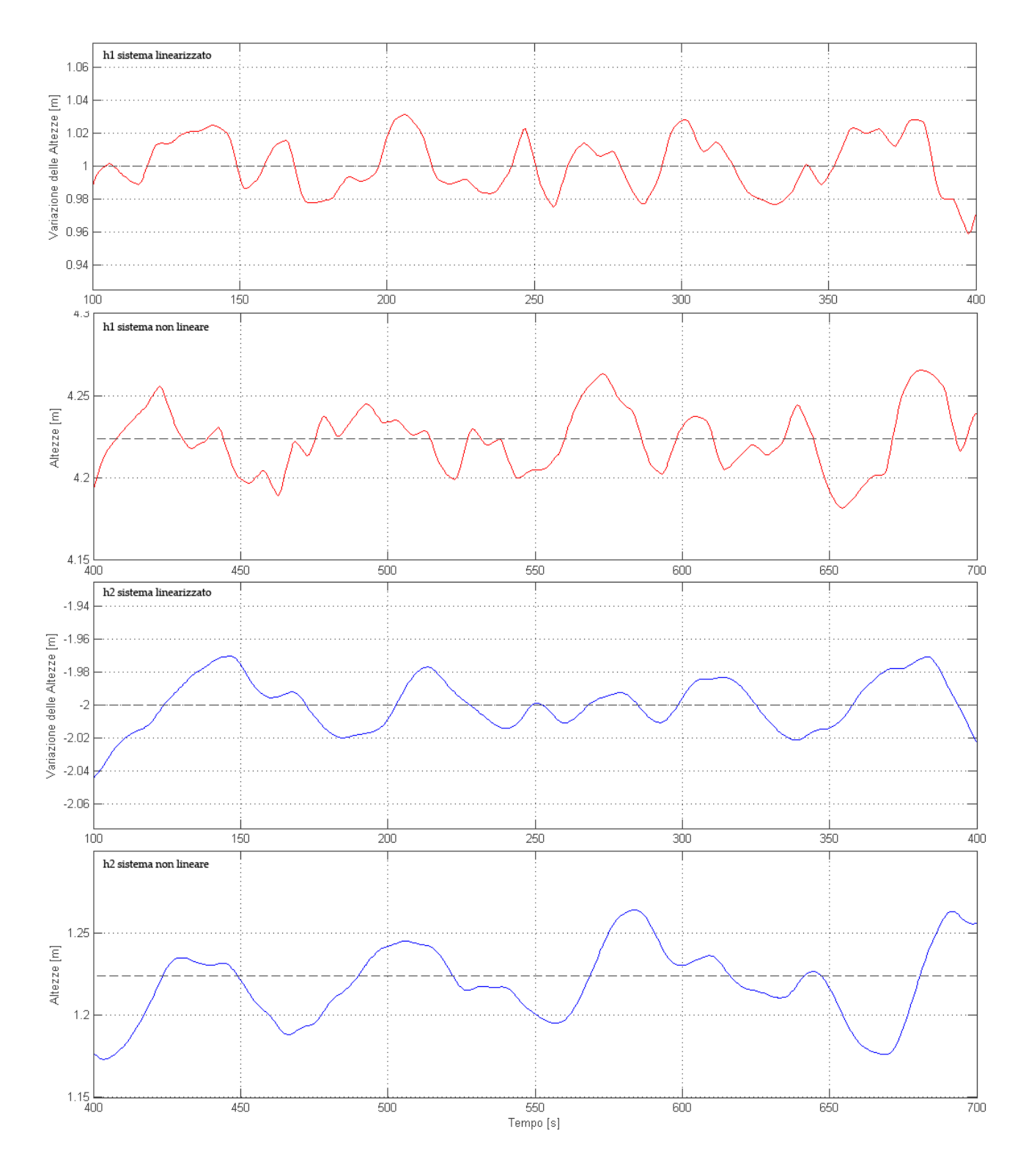

**Figura 32:Ingrandimenti delle risposte del sistema con controllore PI e disturbo.**

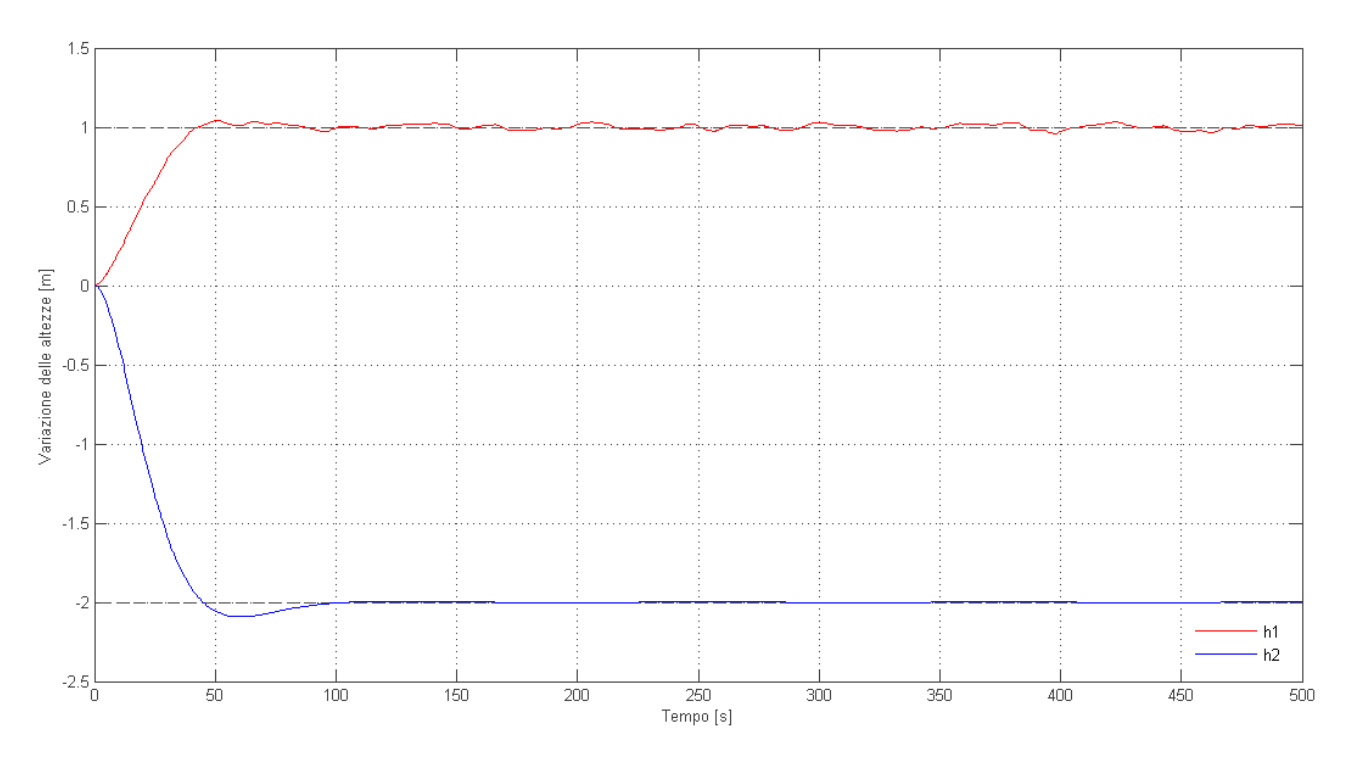

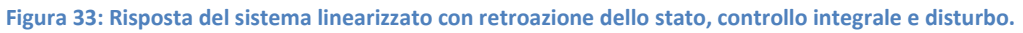

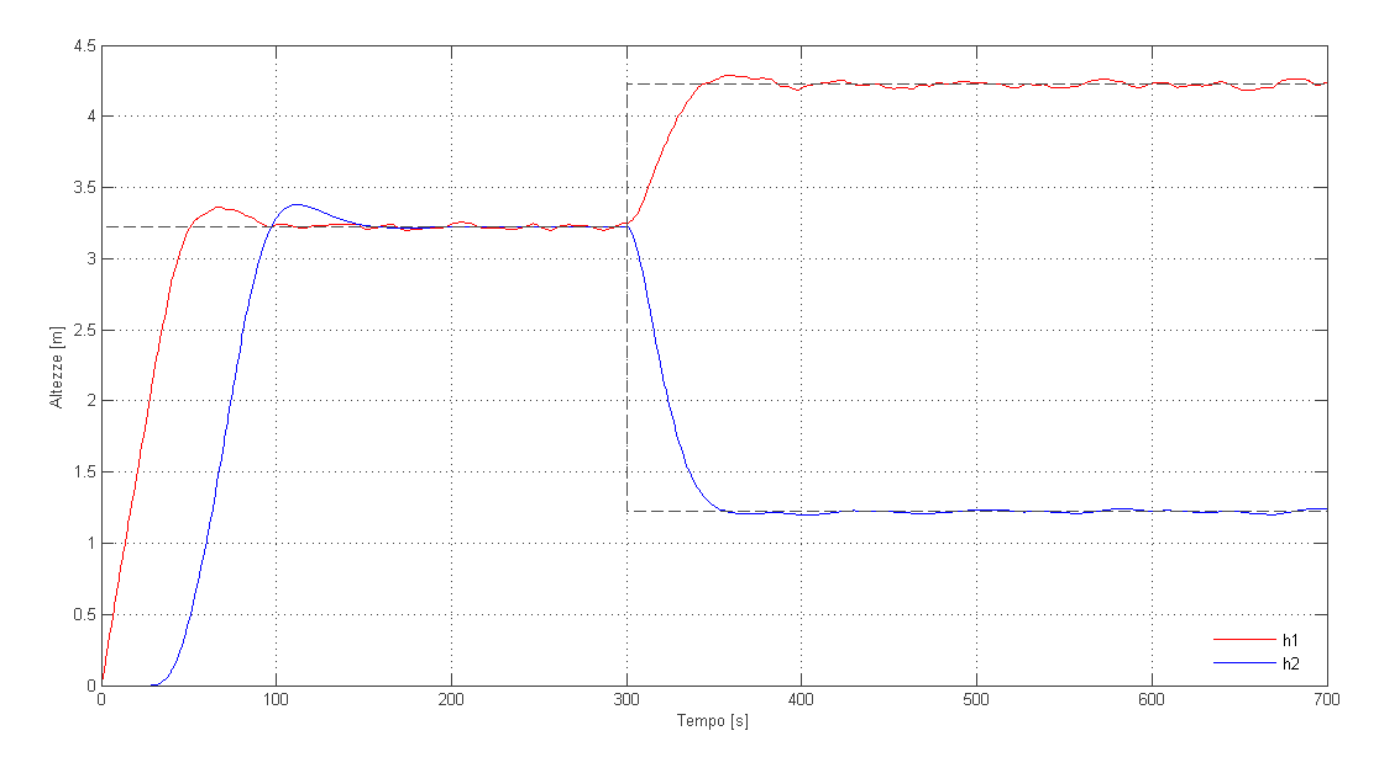

**Figura 34: Risposta del sistema non lineare con retroazione dello stato, controllo integrale e disturbo.**

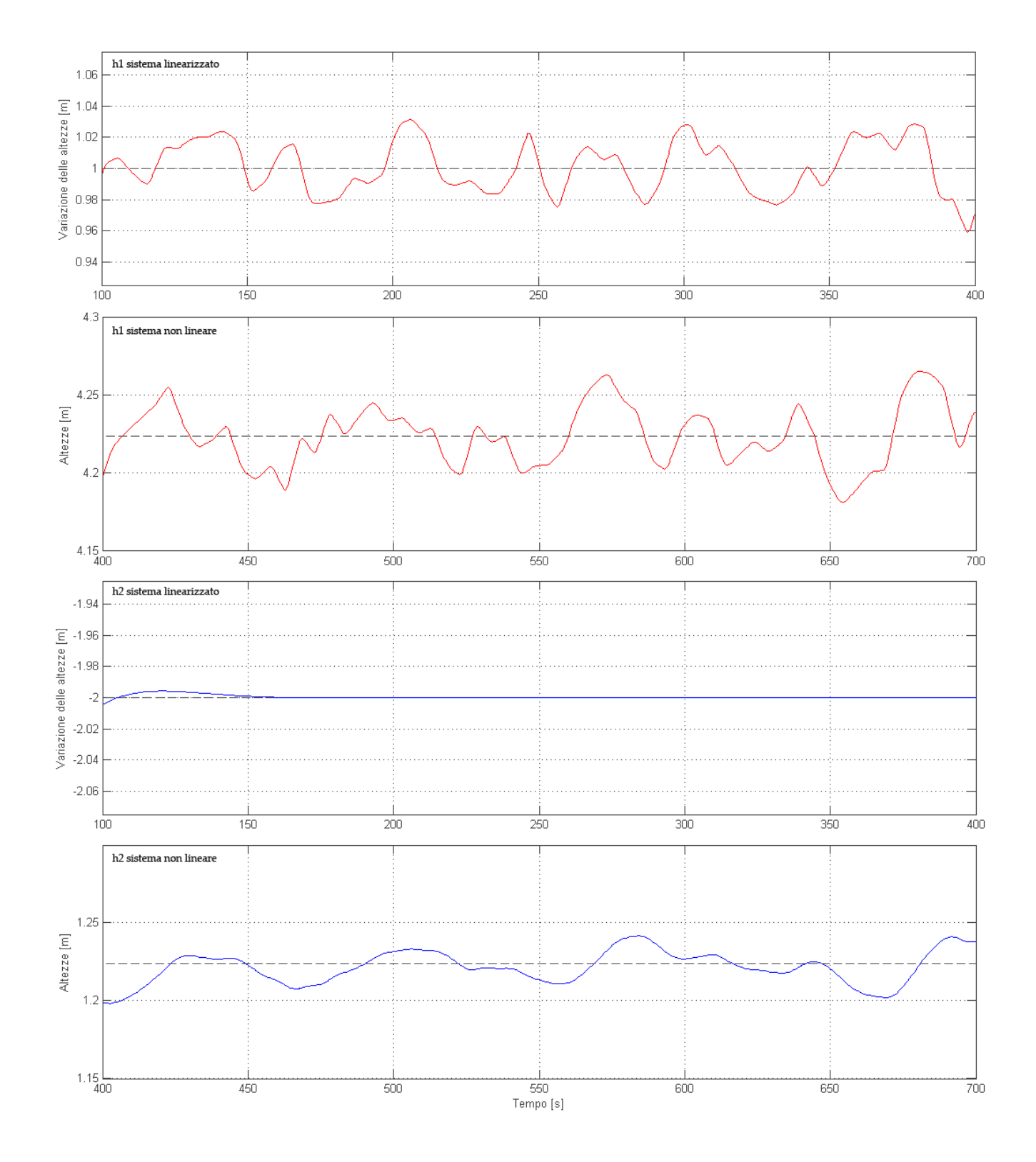

**Figura 35:Ingrandimenti delle risposte del sistema con retroazione dello stato e controllo integrale e disturbo**

# 3.3 Compensazione di un disturbo misurabile

Sotto l'ipotesi che il disturbo  $F_d(t)$  sia misurabile, è possibile modificare ulteriormente i controllori trovati nel Capitolo 2 per permettere una maggiore attenuazione del disturbo.

Come si vedrà la tecnica utilizzata è del tutto simile a quella del disaccoppiamento degli ingressi visto, nel paragrafo 1.4.

La tecnica si basa sull'aggiunta di un controllore in catena aperta tra il disturbo e l'ingresso di comando dell'uscita da controllare. Il controllore infatti è progettatto in maniera da compensare la dinamica generata dal disturbo applicato al sistema mediante una dinamica uguale e contraria.

Si considera, nel paragrafo 1.3, la matrice di trasferimento  $G_p(s)$  (vedi eq. (3) ) e lo schema a blocchi del sistema visto in Figura 4. Il controllore di compensazione del disturbo, con funzione di trasferimento  $\Gamma_{1,3}(s)$ per il primo serbatoio, dovrà quindi far rispettare l'equazione:

$$
-I_{1,3}(s)G_{p1,1}(s) = G_{p1,3}(s)
$$

la quale implica:

$$
\Gamma_{1,3}(s) = \frac{\alpha_1(s)}{F_d(s)} = -\frac{G_{p1,3}(s)}{G_{p1,1}(s)}
$$

Analogalmente si procede per il secondo serbatoio e per il disaccoppiamento tra il primo serbatoio e il secondo ottenendo:

$$
\Gamma_{2,3}(s) = \frac{\alpha_2(s)}{F_d(s)} = -\frac{G_{p2,3}(s)}{G_{p2,2}(s)} \qquad e \qquad \Gamma_{2,1}(s) = \frac{\alpha_2(s)}{\alpha_1(s)} = -\frac{G_{p2,1}(s)}{G_{p2,2}(s)}
$$

Di queste funzioni di trasferimento si deve studiare la realizzabilità fisica. Esse per il caso in esame valgono:

$$
F_{1,3}(s) = \frac{1}{f_{1m}} \qquad , \qquad F_{2,3}(s) = \frac{k_1}{A_1 f_{2m}} \frac{1}{(s + \frac{k_1}{A_1})} \qquad e \qquad F_{2,1}(s) = \frac{f_{1m}}{f_{2m}} \frac{s}{\left(s + \frac{k_1}{A_1}\right)}
$$

e sono tutte e tre stabili e realizzabili perché proprie.

Per le simulazioni in Matlab e Simulink si utilizza una matrice di trasferimento  $\Gamma$  che le contiene:

$$
\Gamma = \begin{bmatrix} 0 & 0 & I_{1,3}(s) \\ I_{2,1}(s) & 0 & I_{2,3}(s) \end{bmatrix}
$$

Questa va moltiplicata per il vettore degli ingressi e il disturbo. In Figura 36 si può vedere lo schema a blocchi generale utilizzato.

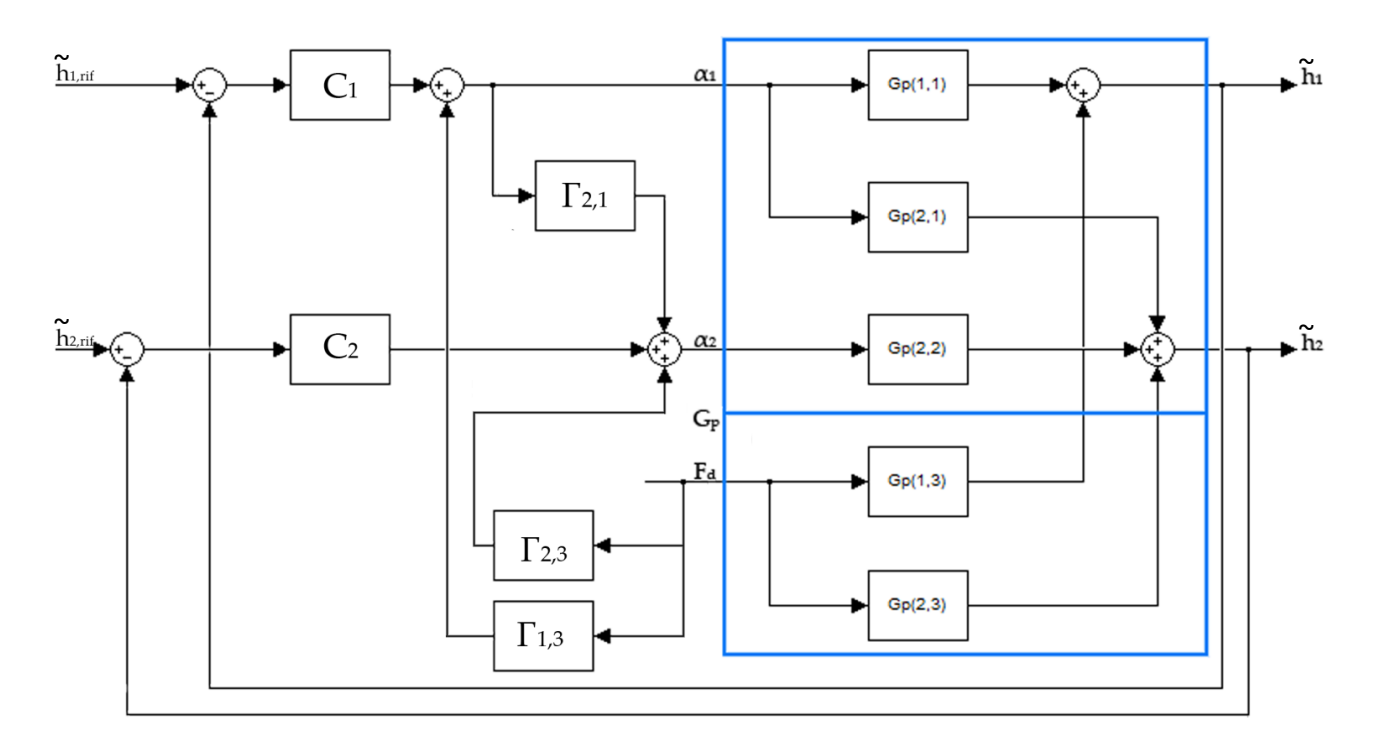

**Figura 36: Schema a blocchi del sistema per la reiezione dei disturbi misurabili e il disaccoppiamento degli ingressi.**

Vengono ora analizzate le risposte del sistema linearizzato e non lineare con i due controllori progettati nel capitolo 2, aggiungendovi anche la compensazione del disturbo appena vista.

In Figura 37 e 38 vengono rappresentate le risposte del sistema linearizzato e non lineare con il controllore PI (calcolato nel paragrafo 2.2), in Figura 39 e 40 le risposte del sistema linearizzato e non lineare con la retroazione dello stato e controllo integrale (calcolato nel paragrafo 2.3) e in Figura 41 degli ingrandimenti delle risposte a regime dei sistemi non lineari con i due controllori studiati.

Si può notare che, in generale, la dinamica di  $h_2(t)$  risulta con un overshoot leggermente maggiore in tutti i casi studiati; questo è dovuto al disaccoppiamento tra  $\alpha_1(t)$  e  $h_2(t)$ .

Le risposte del sistema linearizzato con entrambi i controllori (Figura 37 e 39) presentano, come voluto, una reiezione perfetta del disturbo su entrambe le uscite.

Le risposte del sistema non lineare (Figura 38 e 40 e 41) presentano invece ancora una componente del disturbo anche se molto minore rispetto a quanto visto nel paragrafo 3.2. Si può notare dagli ingrandimenti (Figura 41) che le risposte a regime sono praticamente identiche per i due controllori. Si può osservare che la risposta di  $h_1(t)$ , in particolare, presenta maggiore compensazione del disturbo e il valore di scostamento massimo minore in modulo di 0.006 [m]. Per la risposta  $h_2(t)$  la variazione massima è minore in modulo di 0.03 [m] e se si confronta tale uscita con quella del sistema non lineare con retroazione di stato (Figura 35) si può notare che in questo caso è leggermente peggiorata.

La compensazione non totale del sistema non lineare è dovuta al fatto che le funzioni di trasferimento su cui si basa il calcolo dei controllori  $\Gamma$  forniscono solo un'approssimazione del sistema non linearizzato. In generale, più il sistema reale si discosta dal sistema linearizzato e dal punto di equilibrio, più la compensazione dei disturbi sarà inefficace.

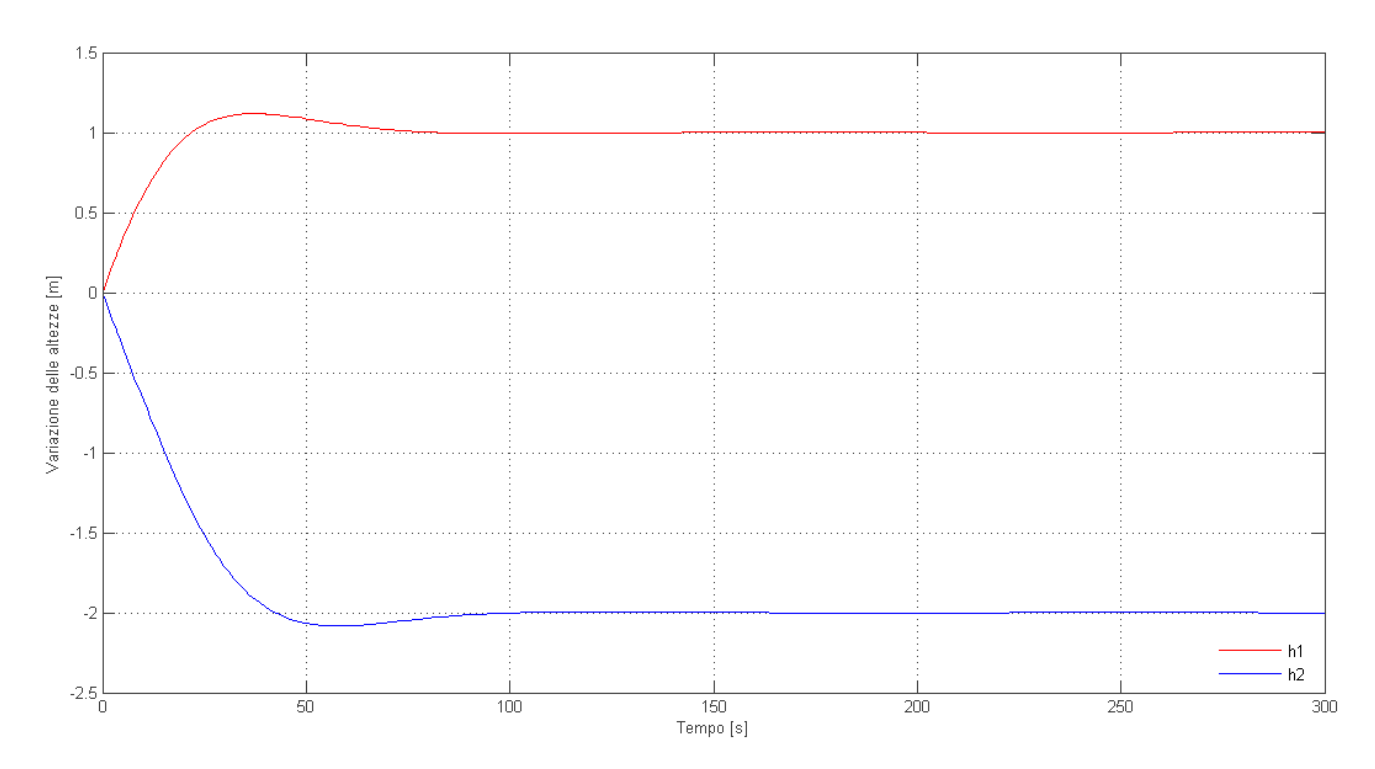

**Figura 37: Risposta del sistema linearizzato con controllore PI e reiezione del disturbo.**

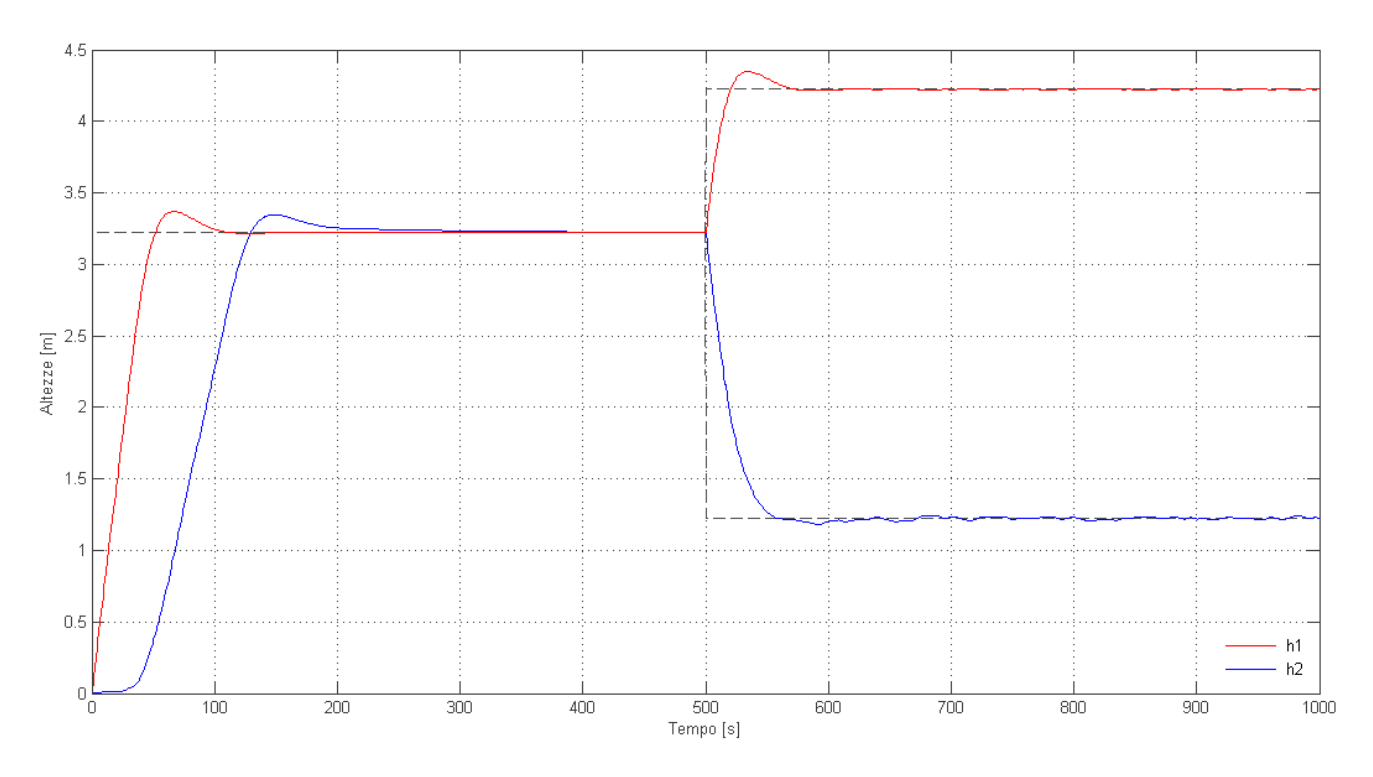

**Figura 38: Risposta del sistema non lineare con controllore PI e reiezione del disturbo.**

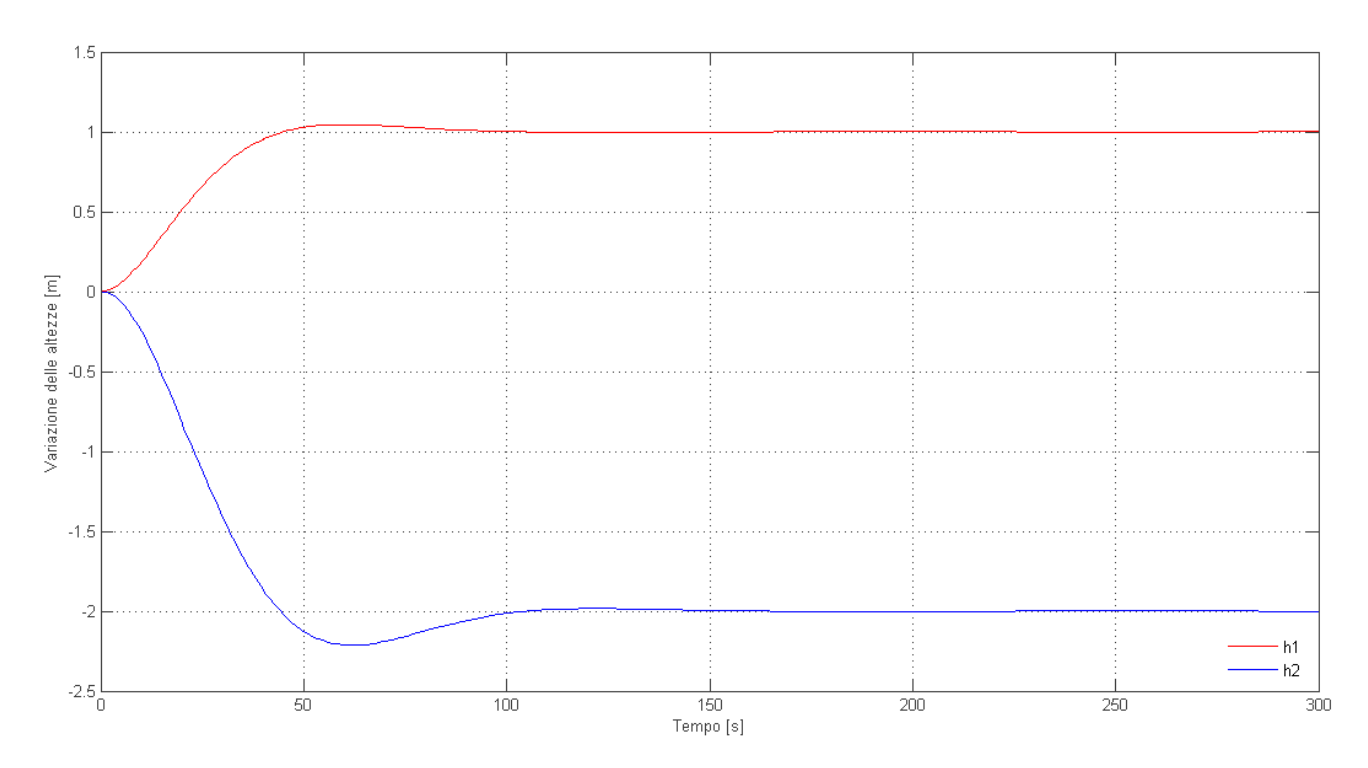

**Figura 39:Risposta del sistema linearizzato con retroazione dello stato, controllo integrale e reiezione del disturbo.**

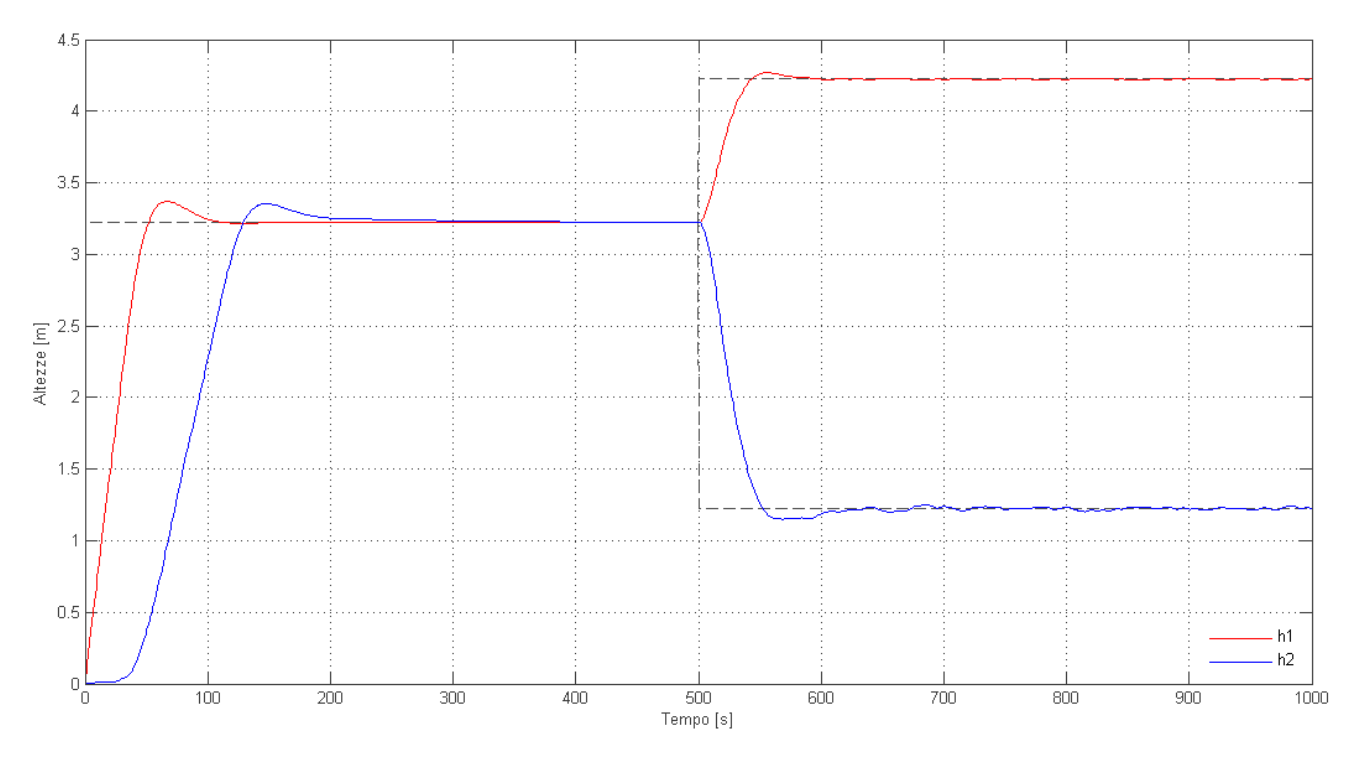

**Figura 40: Risposta del sistema non lineare con retroazione dello stato, controllo integrale e reiezione del disturbo.**

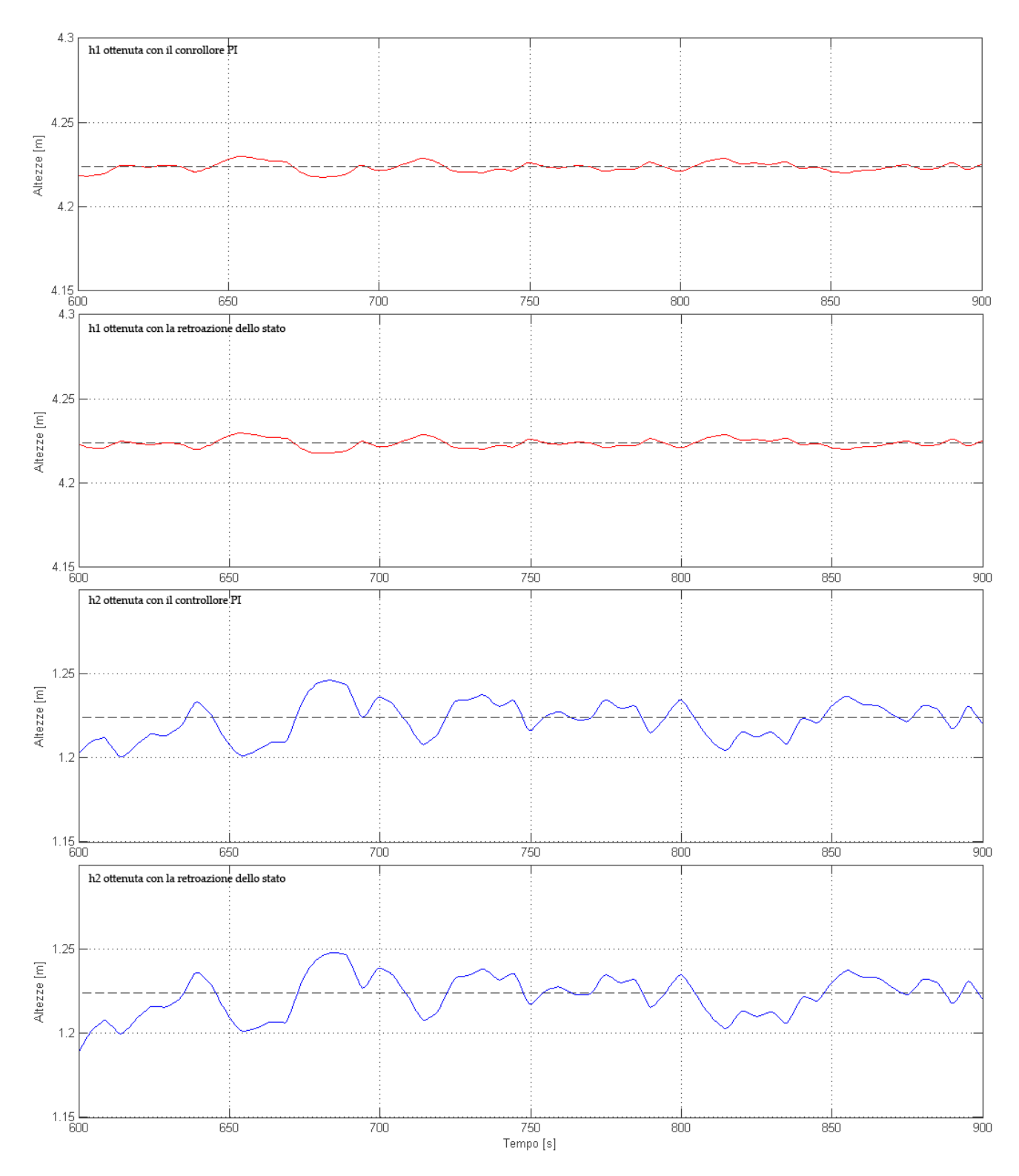

**Figura 41: Ingrandimenti delle risposte del sistema non lineare con la reiezione del disturbo.**

## **APPENDICE**

Vengono riportati i vari file di codice utilizzato per i calcoli necessari alle simulazioni.

## Appendice A – Funzione DoppioSerbatoio.m

La funzione permette di simulare il sistema non lineare nelle varie simulazioni con Simulink.

```
function dh =DoppioSerbatoio(x)
%dati del sistema
global g a1 a2 A1 A2
% stati
h1=x(1);h2=x(2);%ingressi e disturbo
alfa1=x(3);
alfa2=x(4);
Fd = x(5);
% aggiornamento dello stato
dh1= (Fd - (a1fa1 * a1) * sqrt(2 * a * h1)) / A1;dh2=((alfa1*a1)*sqrt(2*q*h1)-(alfa2*a2)*sqrt(2*q*h2))/A2;
```
### %uscite

 $dh(1)=dh1;$ dh $(2)$ =dh $2;$ 

## Appendice B – Controlloh1h2.m

Questo codice permette di cambiare i parametri del sistema e calcola varie caratteristiche del sistema e tutti i vari parametri dei controllori usati nelle simulazioni.

```
%%%%%%%%%%%%%%%%%%%%
%%Doppio Serbatoio%%
%%%Controllo h1 h2%%
%%%%%%%%%%%%%%%%%%%%
clear all
close all
clc
global g a1 a2 A1 A2
global alfa1n alfa2n Fdn
global beta
%% Dati
q = 9.822 %[m/s^2]% Gravità terrestre
A1 = 1.5^2*pi %[m^2] % Area Primo Serbatoio | sezione circolare A=r^2*pi
A2 = 1.5^{\circ}2*\pi i %[m^{\circ}2] % Area Secondo Serbatoio | r=1.5m altezza serbatoio 6m
a1 = 0.20^2*pi \frac{2}{\pi}[m^2] \frac{2}{\pi} Area Primo foro
a2 = 0.20^2*pi \frac{1}{2}[m<sup>^2</sup>] \frac{1}{2} Area secondo foro
alfa2n = 0.5 % [adim] % Apertura 1° Foro nominale
```

```
alfa1n = 0.5 % [adim] % Apertura 2° Foro nominale
Fdn=0.5 % \{m^3/s\}% Disturbo nominale, Flusso in ingresso nominale
%% Il sistema non lineare è descritto dalla funzione DoppioSerbatoio.m
% Punti di equilibrio e conseguenti flussi nominali
h1n=(Fdn/(a1*alfa1n))^2/(2*g) % altezza liquido nominale nel 1°serbatoio
h2n=(Fdn/(a2*alfa2n))^2/(2*q) % altezza liquido nominale nel 2°serbatoio
F1n=a1*alfa1n*sqrt(2*g*h1n) % flusso uscente nominale dal 1°serbatoio
F2n=a2*alfa2n*sqrt(2*g*h2n) % flusso uscente nominale dal 2°serbatoio
%Linearizzazione nei punti di equilibrio
k1=alfa1n*a1*sqrt(g/(2*h1n)) % definisco 4 costanti per semplificare la 
k2=alfa2n*a2*sqrt(g/(2*h2n)) % scrittura del codice
f1m=a1*sqrt(2*g*h1n) % Si nota che le costanti fim rappresentano
f2m=a2*sqrt(2*g*h1n) % il massimo flusso per i p.ti di eq.
% Rapp. del sistema lin. in spazio di stato
F=[-k1/A1 0; k1/A2 -k2/A2]G=[-f1m/A1 \t 0 \t 1/A1; f1m/A2 -f2m/A2 \t 0] % dx(t)/dt = F*x + G*u + B*d\frac{1}{6} y(t) = H*x + D*u
H=[1 \t 0; \t 0 \t 1] % Con x=|vh1(t)|, u=|valfa1(t)|
D=[0 \t 0 \t 0 \t 0 \t 0 \t 0] % |vh2(t)| |valfa2(t)|
                                    \% | vFd(t) |
                                    % la v sta per "variazione di"
%% matrice di trasferimento 
sys=ss(F,G,H,D)
Gp=tf(sys) % Matrice di trasferimento del sistema linearizzato
Gp=minreal(Gp) % Comando per arrotondare i valori ed eliminare eventuali errori 
%di calcolo di Matlab dovuti alle approssimazioni
% costanti di tempo
Poli=pole(Gp(:,1:2))T=-1./Poli
Zeri=zero(Gp(:,1:2))%% Controllo PI 
%(per modificare parametri e comandi editare il file CalcoloParametriPID.m )
run CalcoloParametriPID
%% Raggiungibilità e Osservabilità del sistema
R = ctrb (F,G) % Matrice di raggiungibilità(è compreso anche il disturbo)
O = obsv(F,H) % Matrice di osservabilità
%Retroazione dello stato con preguadagno
% K = place(F,G(:,1:2),PoliAllocatiPI) % allocazione con i poli complessi 
coniugati usati nel PI)
beta = -0.0730 % allocazione ritarati reali e coincidenti
K= place(F,G(:,1:2), [beta beta])
% K= place(F,G(:,1:2),[20*beta 10*beta]) % Ritarazione dei poli per il
%osservare la diminuzione dell'errore a regime nel sistema non lineare
M = -(G(:,1:2)^{-1*} ( F-G(:,1:2)*K)*H^{-1} % Matrice di preguadagno
%Inseguimento Gradino con controllo integrale
A=[[0 0;0 0;0 0; 0 0] [H; F]] % Matrici del Sistema aumentato
B=[[0 0; 0 0]; G(:,1:2)]
```

```
40
```

```
ctrb (A,B) % Matrice di raggiungibilità
rank (ans) % e suo rango
Kci= place(A,B,[[PoliAllocatiPI'] [PoliAllocatiPI']]) % allocazione secondo le 
specifiche date nei pid (troppo OS)
Kb=[1 0;0 1] \frac{1}{2} and \frac{1}{2} and \frac{1}{2} and \frac{1}{2} and \frac{1}{2} and \frac{1}{2} and \frac{1}{2} and \frac{1}{2} and \frac{1}{2} and \frac{1}{2} and \frac{1}{2} and \frac{1}{2} and \frac{1}{2} and \frac{1}{2} and \frac{1}{2} and
up
%% Disturbo
%(per modificare parametri del disturbo si deve editare il file 
ParametriDisturbo.m )
run ParametriDisturbo
%% Reiezione Disturbo
gamma = [0 \ 0 \ -Gp(1,3)/Gp(1,1); -Gp(2,1)/Gp(2,2) \ 0 \ -Gp(2,3)/Gp(2,2)] % Matrice di
trasferimento dei controlloriper la reiezione
gamma=minreal(gamma) % Comando per arrotondare i valori ed eliminare eventuali 
errori di calcolo di Matlab dovuti alle approssimazioni
```
## Appendice C – CalcoloParametriPI.m

%%CALCOLO PARAMETRI PID

Il codice permette di impostare quali parametri usare per l'allocazione dei poli e calcola i parametri del controllore PI. Il file viene eseguito ogniqualvolta viene eseguito anche Controlloh1h2.m .

```
%Allocazione dei poli
%Parametri di allocazione 
%(risp. al gradino di un sistema del 2° ordine privo di zeri)
tr=30 % tempo di salita tra il 10% e il 90%
ts=80 % tempo di assestamento sotto al range
range=0.02 % range%/100
s=0.05 % s%/100 sovraelongazione
%Calcolo xi e wn
xi=(log(1/s))/sqrt(pi^2+(log(1/s))^2)
wn=exp(acos(xi)/tan(acos(xi)))/tr
wnXxi=-(log(range*sin(acos(xi))))/ts
wn*xi >= wnXxi
% xi e wn scelti per rispettare i calcoli precedenti
x_i = 0.7wn =0.073
% Calcolo Parametri PI primo serbatoio
Kp1 = (2 * x i * wn - (k1/A1)) / (-f1m/A1)Ti1 = (2 * xi * wn - (k1/A1)) / wn^2% Calcolo Parametri PI secondo serbatoio
Kp2 = (2*xi*wn-(k2/A2)) / (-f2m/A2)Ti2 = (2 * xi * wn - (k2/A2)) / wn^2% Matrice dei poli che verrà usata per l'allocazione nella retroazione di
% stato
PoliAllocatiPI = pole(tf((-f1m/A1)*Kp1*[1 1/Ti1], [1 (k1/A1)+Kp1*(-f1m/A1) Kp1*(-f1m/A1)/Ti1]))
```

```
%% Per confrontare la fdt a cc realmente ottenuta (con uno zero) con quella di
%riferimento (senza zero) decommetare i seguenti comandi.
% Gottenuta=tf((-f1m/A1)*Kp1*[1 1/Ti1],[1 (k1/A1)+Kp1*(-f1m/A1) Kp1*(-
f1m/A1)/Ti1])
% GdiRif==tf([wn^2], [1 2*wn*xi wn^2])
% ltiview(Gottenuta,GdiRif)
```
## Appendice D – ParametriDisturbo.m

Questo file contiene solo i parametri usati per generare il disturbo ed è stato fatto per agevolare la loro variazione.

```
wd = 1.25 %[rad/s] pulsazione del disturbo
td = (2*pi)/wd % [s] tempo del generatore dei disturbi
amp= 0.05 % Ampiezza massima in modulo del disturbo
var= 0.001 % Varianza del generatore di numeri casuali
```
# **BIBLIOGRAFIA**

- M. Bisiacco, M. E. Valcher: "Controlli automatici", Edizioni Libreria Progetto, Padova, 2008.
- E. Fornasini, G. Marchesini: "Appunti di teoria dei sistemi", Edizioni Libreria Progetto, Padova, 2003.
- L. Lanari, Materiale Didattico di Controllo dei Processi, Università di Roma "La Sapienza", 2009.